## Compilation 0368-3133 (Semester A, 2013/14)

#### Lecture 9: Activation Records + Register Allocation

#### Noam Rinetzky

Slides credit: Roman Manevich, Mooly Sagiv and Eran Yahav

## Registers

- Number of registers is limited
- Need to allocate them in a clever way
	- Using registers intelligently is a critical step in any compiler
		- A good register allocator can generate code orders of magnitude better than a bad register allocator

#### Registers

- Most machines have a set of registers, dedicated memory locations that
	- can be accessed quickly,
	- can have computations performed on them, and
- Usages
	- Operands of instructions
	- Store temporary results
	- Can (should) be used as loop indexes due to frequent arithmetic operation
	- Used to manage administrative info
		- e.g., runtime stack

## simple code generation

- assume machine instructions of the form
- · LD req, mem
- · ST mem, req
- $\bullet$  OP reg, reg, reg (\*)
- assume that we have all registers available for our use
	- Ignore registers allocated for stack management
	- Treat all registers as general-purpose

#### simple code generation

Fixed number of Registers!\*

- $\bullet$  assume machine instructions of the form
- LD reg, mem
- ST mem, reg
- OP reg, reg, reg (\*)

#### Register allocation

- $\bullet$  In TAC, there are an unlimited number of variables\*
- On a physical machine there are a small number of registers:
	- $-$  x86 has four general-purpose registers and a number of specialized registers
	- $-$  MIPS has twenty-four general-purpose registers and eight special-purpose registers
- Register allocation is the process of assigning variables to registers and managing data transfer in and out of registers

## "Abstract" Code

- $\bullet$  Instructions
	- Load: Memory  $\rightarrow$  Register
	- Store: Register  $\rightarrow$  Memory
	- $-$  Operation: R1 = R2 + R3 (\*)

**Fixed number** of Registers

- 
- Assume all registers are available
	- $-$  Ignore registers allocated for stack management
	- $-$  Treat all registers as general-purpose

#### simple code generation

- assume machine instructions of the form
- LD reg, mem
- ST mem, reg
- OP reg,reg,reg (\*)

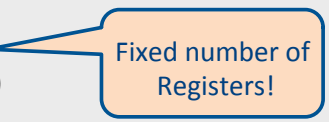

- We will assume that we have all registers available for any usage
	- $-$  Ignore registers allocated for stack management
	- $-$  Treat all registers as general-purpose

## Simple approach

- Straightforward solution:
	- Allocate each variable in activation record
	- At each instruction, bring values needed into registers, perform operation, then store result to memory

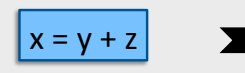

mov 16(%ebp), %eax mov 20(%ebp). %ebx add %ebx, %eax mov %eax, 24(%ebx)

• Problem: program execution very inefficientmoving data back and forth between memory and registers

## Plan

- Goal: Reduce number of temporaries (registers)
	- Machine-agnostic optimizations
		- Assume unbounded number of registers
	- Machine-dependent optimization
		- Use at most K registers
		- K is machine dependent

## **Generating Compound Expressions**

- Use registers to store temporaries  $-$  Why can we do it?
- Maintain a counter for temporaries in c
- $\bullet$  Initially:  $c = 0$

```
• cgen(e, op e_2) = {
Let \overrightarrow{A} = \text{cgen}(e_1)Naïve<sup>®</sup>
c = c + 1Let B = \text{cgen}(e_2)c = c + 1Emit(tc = A op B; ) // tc is a register
Return tc
```
## Improving cgen for expressions

- Observation naïve translation needlessly generates temporaries for leaf expressions
- Observation temporaries used exactly once
	- Once a temporary has been read it can be reused for another sub-expression
- cgen( $e_1$  *op*  $e_2$ ) = { Let  $t1 = cgen(e_1)$ Let  $t2 = \text{cgen}(e_2)$ Emit(  $t = t1 op^t t2$ ;) Return t
- Temporaries cgen( $e_1$ ) can be reused in cgen( $e_2$ )

## Sethi-Ullman translation

- Algorithm by Ravi Sethi and Jeffrey D. Ullman to emit optimal TAC
	- Minimizes number of temporaries for a single expression

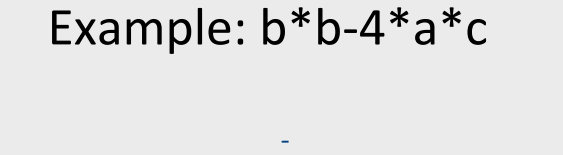

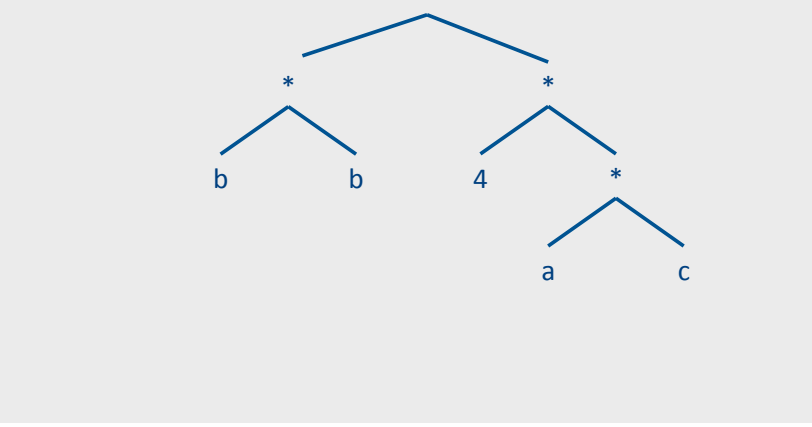

Example (simple): b\*b-4\*a\*c

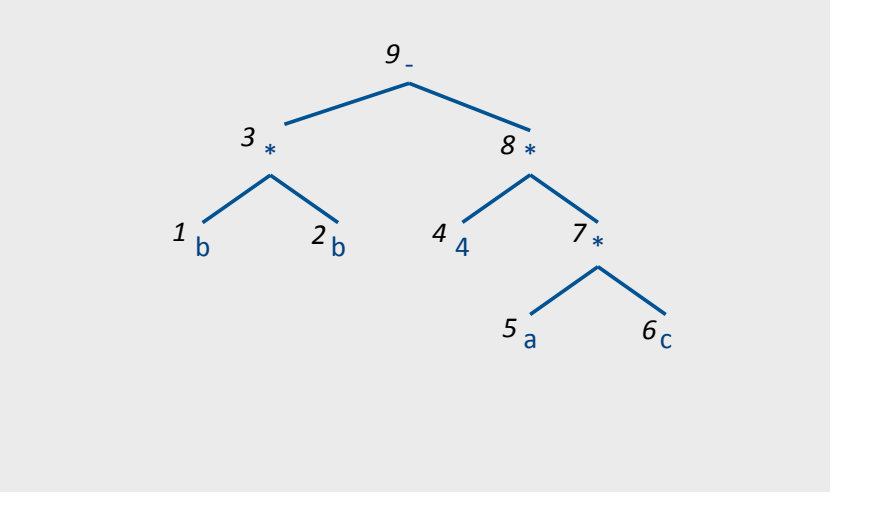

Example (optimized): b\*b-4\*a\*c

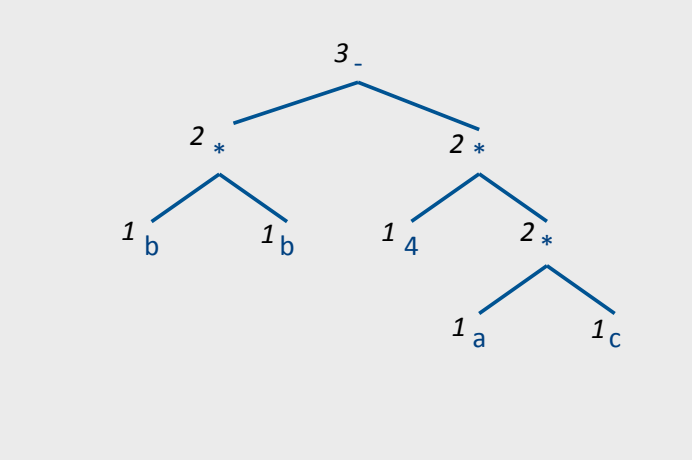

## Spilling

- Even an optimal register allocator can require more registers than available
- Need to generate code for every correct program
- The compiler can save temporary results
	- Spill registers into temporaries
	- Load when needed
- Many heuristics exist

## **Simple Spilling Method**

- Heavy tree Needs more registers than available
- A `heavy' tree contains a `heavy' subtree whose dependents are 'light'
- Generate code for the light tree
- Spill the content into memory and replace subtree by temporary
- Generate code for the resultant tree

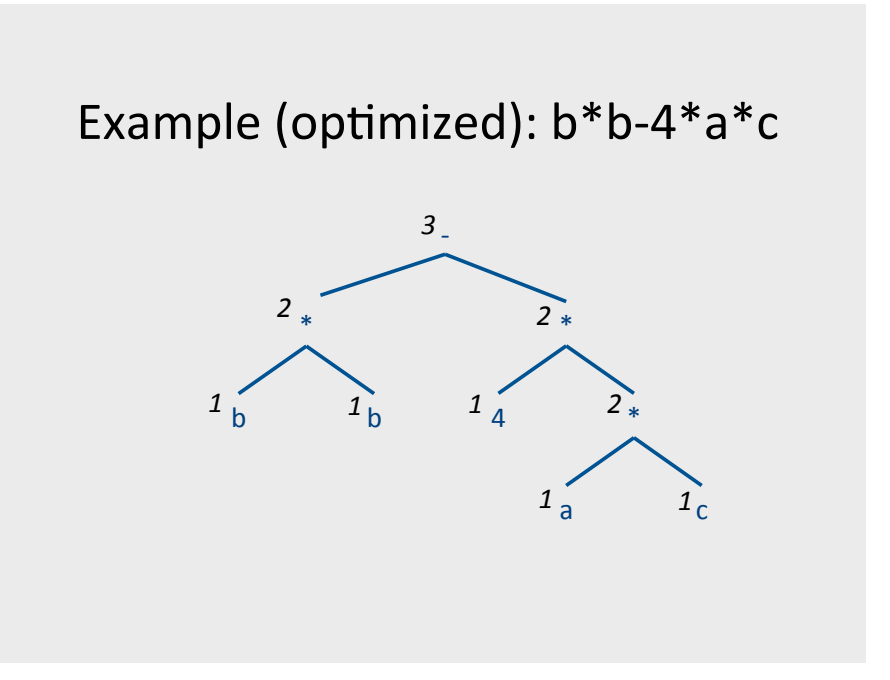

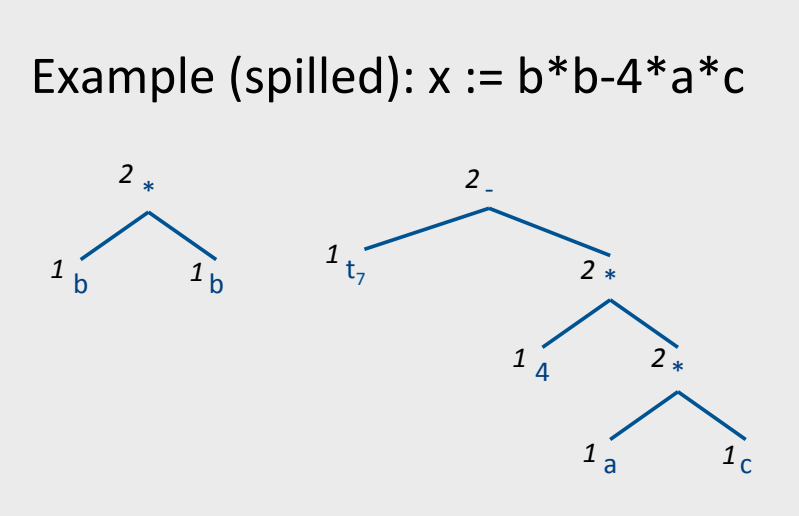

 $t7 := b * b$  $x := t7 - 4 * a * c$ 

#### Simple Spilling Method Generalizations

PROCEDURE Generate code for large trees (Node, Target register): SET Auxiliary register set TO Available register set \ Target register; WHILE Node  $/$ = No node: Compute the weights of all nodes of the tree of Node; SET Tree node TO Maximal non large tree (Node); Generate code (Tree node, Target register, Auxiliary register set); IF Tree node /= Node: SET Temporary location TO Next free temporary location(); Emit ("Store R" Target register ", T" Temporary location); Replace Tree node by a reference to Temporary location; Return any temporary locations in the tree of Tree node to the pool of free temporary locations; ELSE Tree node = Node: Extern any temporary locations in the tree of Node<br>to the pool of free temporary locations; SET Node TO No node; FUNCTION Maximal non\_large tree (Node) RETURNING a node: IF Node .weight <= Size of Auxiliary register set: RETURN Node; IF Node . left . weight > Size of Auxiliary register set: RETURN Maximal non\_large tree (Node .left);<br>BELSE Node .right .weight >= Size of Auxiliary register set: RETURN Maximal non\_large tree (Node .right);

- More than two arguments for operators
	- $-$  Function calls
- Register/memory operations
- $\bullet$  Multiple effected registers
	- $-$  Multiplication
- Spilling
	- $-$  Need more registers than available

## Register Memory Operations

• Add Mem X, R1

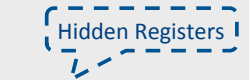

- Mult\_Mem X, R1
- No need for registers to store right operands\*\*\*

Example:  $b*b-4*a*c$ 

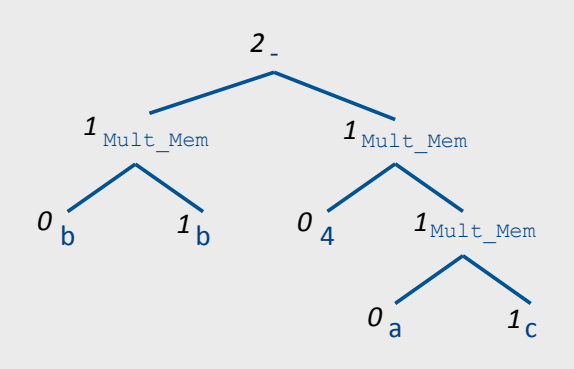

## Can We do Better?

- Yes: Increase view of code
	- Simultaneously allocate registers for multiple expressions
- But: Lose per expression optimality
	- Works well in practice

## **Basic Blocks**

- basic block is a sequence of instructions with
	- single entry (to first instruction), no jumps to the middle of the block
	- $-$  single exit (last instruction)
	- code execute as a sequence from first instruction to last instruction without any jumps
- edge from one basic block B1 to another block B2 when the last statement of B1 may jump to B2

## control flow graph

 $\mathcal{L}_{\text{max}}$ 

**B1** 

**B2** 

| ... .

- A directed graph  $G=(V,E)$
- $\bullet$  nodes V = basic blocks
- $\bullet$  edges E = control flow
	- $-$  (B1,B2)  $\in$  E when control from B1 flows to B2

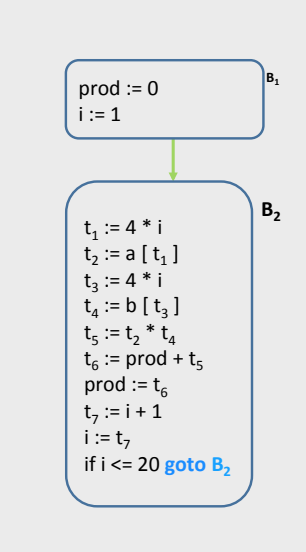

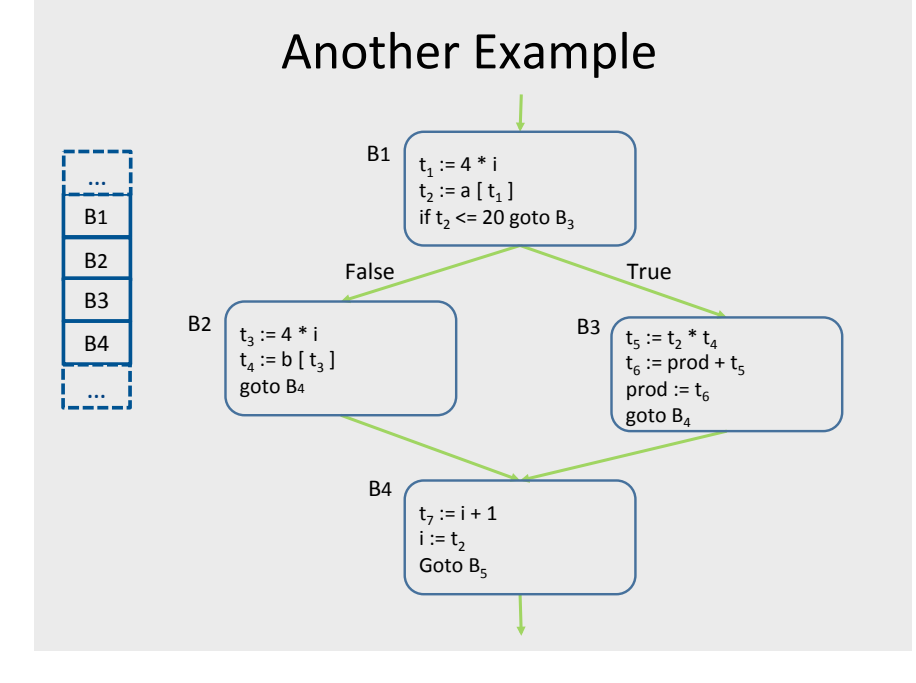

### **Creating Basic Blocks**

- Input: A sequence of three-address statements
- Output: A list of basic blocks with each three-address statement in exactly one block
- Method
	- Determine the set of leaders (first statement of a block)
		- The first statement is a leader
		- Any statement that is the target of a jump is a leader
		- Any statement that immediately follows a jump is a leader
	- For each leader, its basic block consists of the leader and all statements up to but not including the next leader or the end of the program

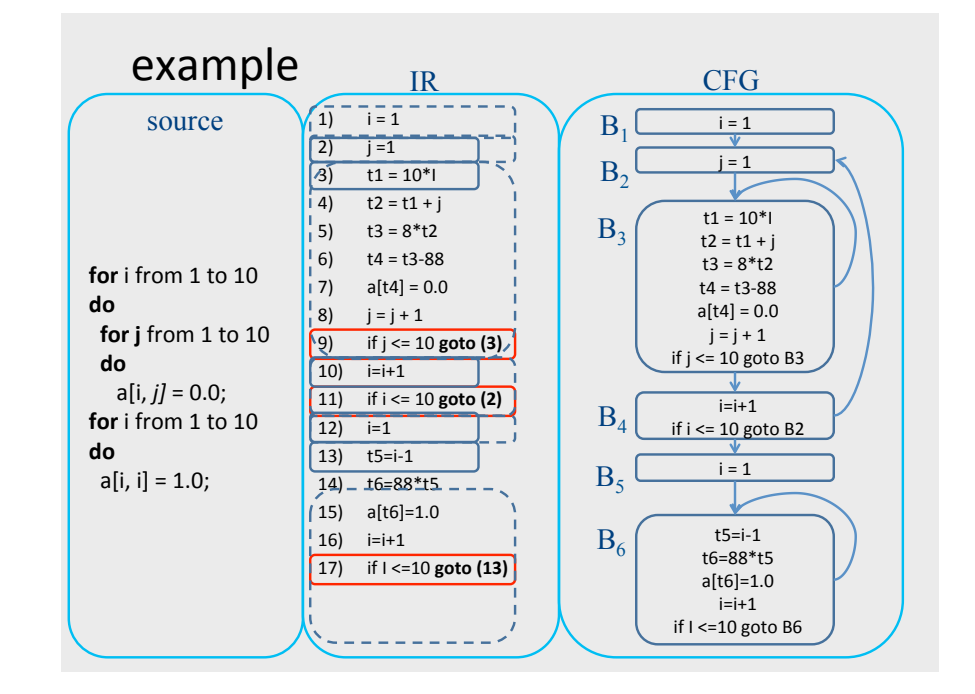

#### **Example: Code Block**

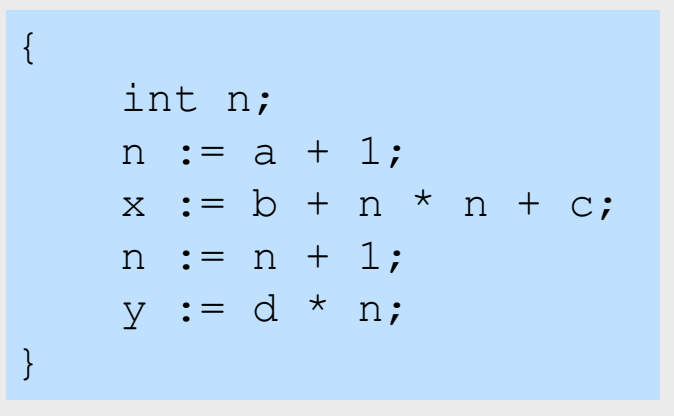

## **Example: Basic Block**

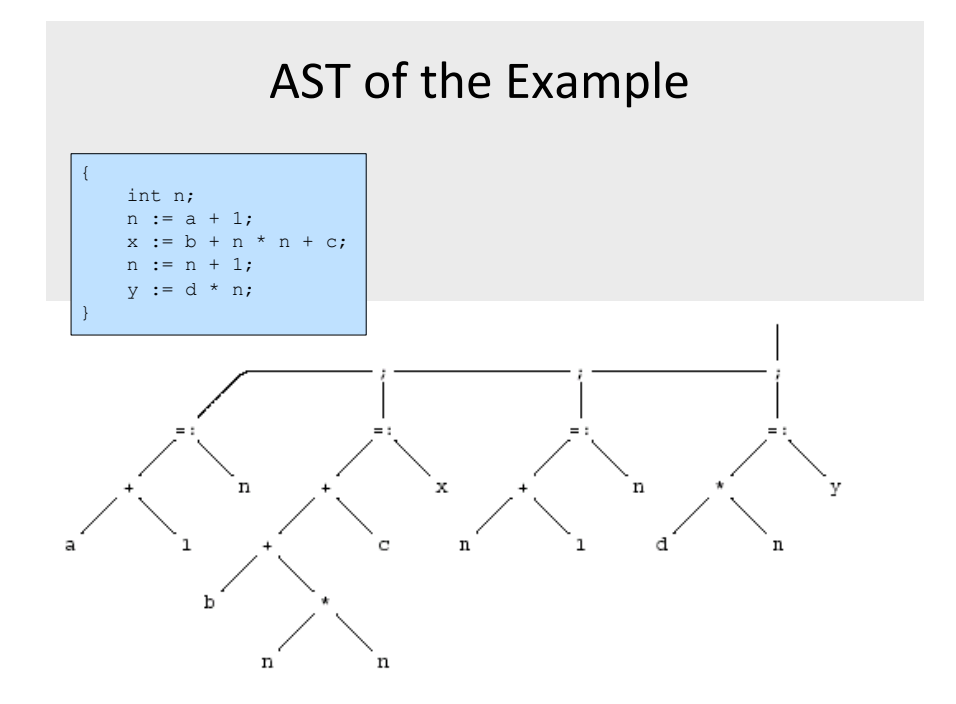

#### Register Allocation for B.B.

- Dependency graphs for basic blocks
- Transformations on dependency graphs
- From dependency graphs into code
	- Instruction selection
		- linearizations of dependency graphs
	- Register allocation
		- At the basic block level

## **Optimized Code (gcc)**

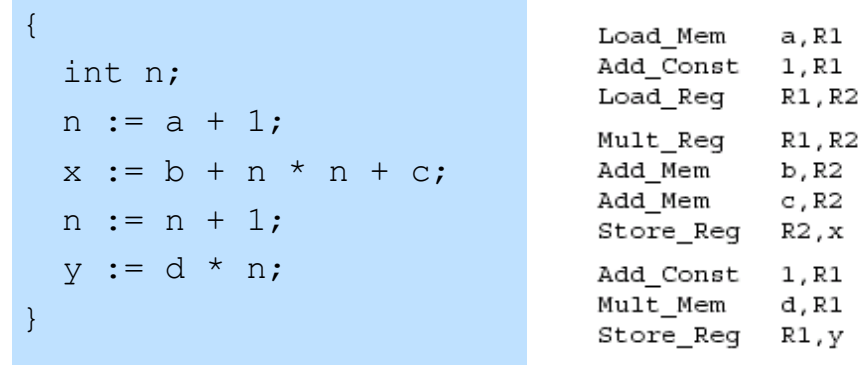

#### Dependency graphs

- TAC imposes an order of execution
	- But the compiler can reorder assignments as long as the program results are not changed
- Define a partial order on assignments
	- $a < b \Leftrightarrow a$  must be executed before b
	- Represented as a directed graph
		- Nodes are assignments
		- Edges represent dependency
	- Acyclic for basic blocks

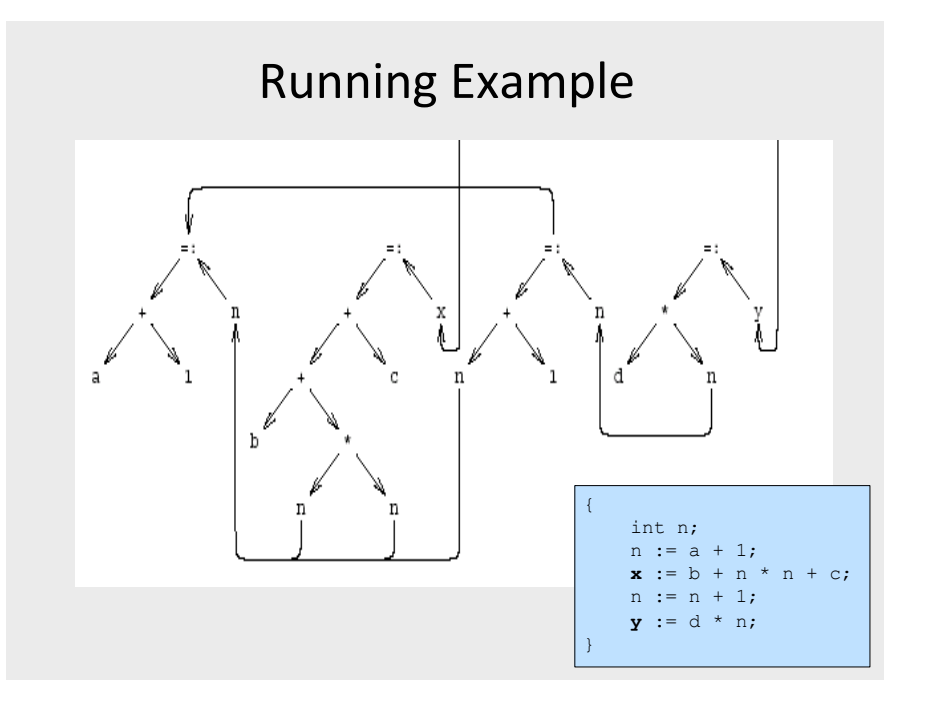

## Sources of dependency

- Data flow inside expressions
	- Operator depends on operands
	- Assignment depends on assigned expressions
- Data flow between statements
	- From assignments to their use
	- Pointers complicate dependencies

## Sources of dependency

- Order of subexpresion evaluation is immaterial
	- As long as inside dependencies are respected
- The order of uses of a variable X are immaterial as long as:
	- X is used between dependent assignments
	- Before next assignment to X

## **Creating Dependency Graph** from AST

- Nodes AST becomes nodes of the graph
- Replaces arcs of AST by dependency arrows
	- $-$  Operator  $\rightarrow$  Operand
	- Create arcs from assignments to uses
	- Create arcs between assignments of the same variable
- Select output variables (roots)
- Remove ; nodes and their arrows

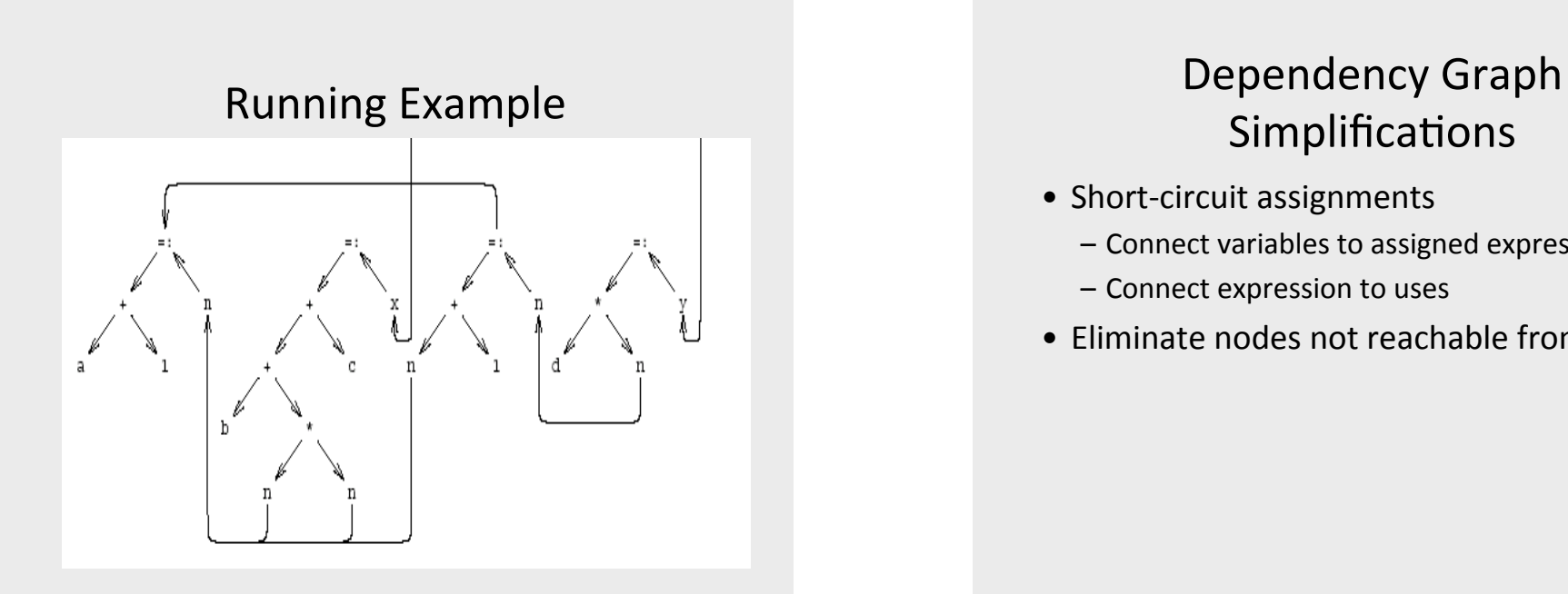

# Simplifications

- $\bullet$  Short-circuit assignments
	- $-$  Connect variables to assigned expressions
	- Connect expression to uses
- Eliminate nodes not reachable from roots

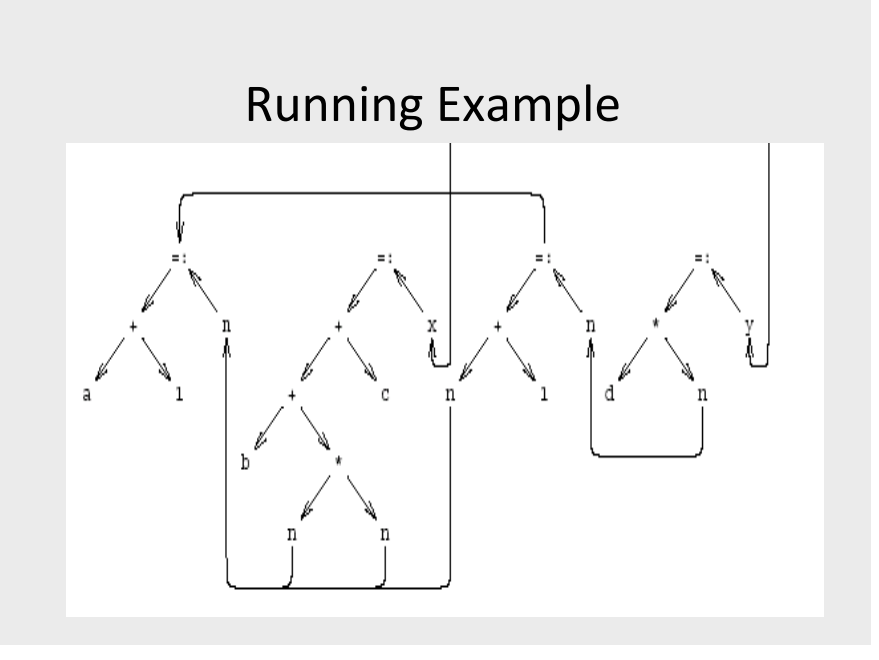

## Running Example The Cleaned-Up Data Dependency Graph

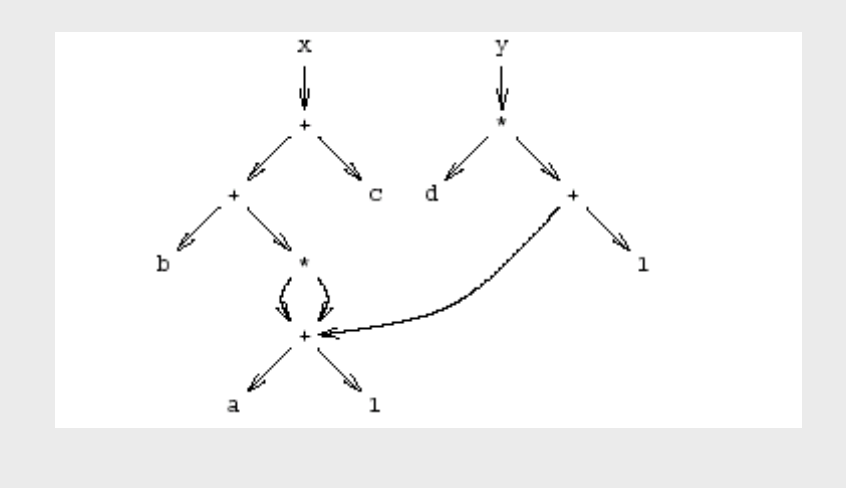

#### **Common Subexpressions**

- Repeated subexpressions
- Examples  $x = a * a + 2 * a * b + b * b$ ;  $y = a * a - 2 * a * b + b * b$ ;  $n[i] := n[i] + m[i]$
- Can be eliminated by the compiler - In the case of basic blocks rewrite the DAG

#### From Dependency Graph into Code

- Linearize the dependency graph
	- Instructions must follow dependency
- Many solutions exist
- Select the one with small runtime cost
- Assume infinite number of registers
	- Symbolic registers
	- Assign registers later
		- May need additional spill
	- Possible Heuristics
		- Late evaluation
		- Ladders

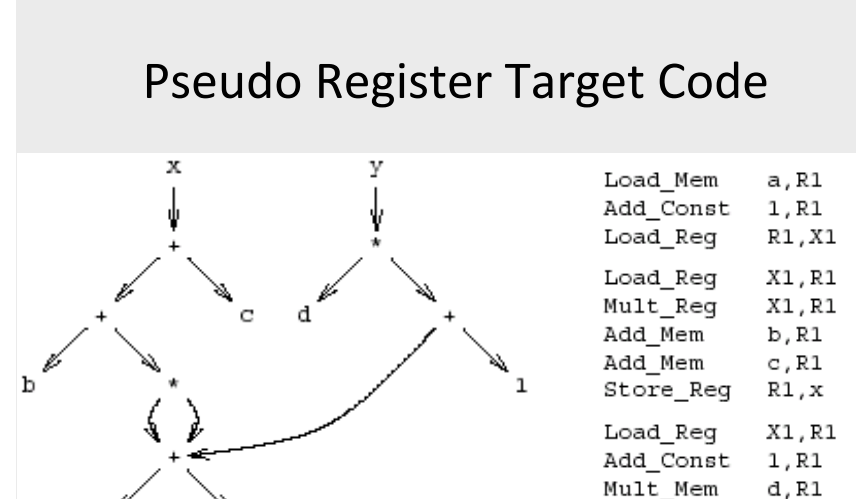

Store\_Reg R1, y

## Non optimized vs Optimized Code

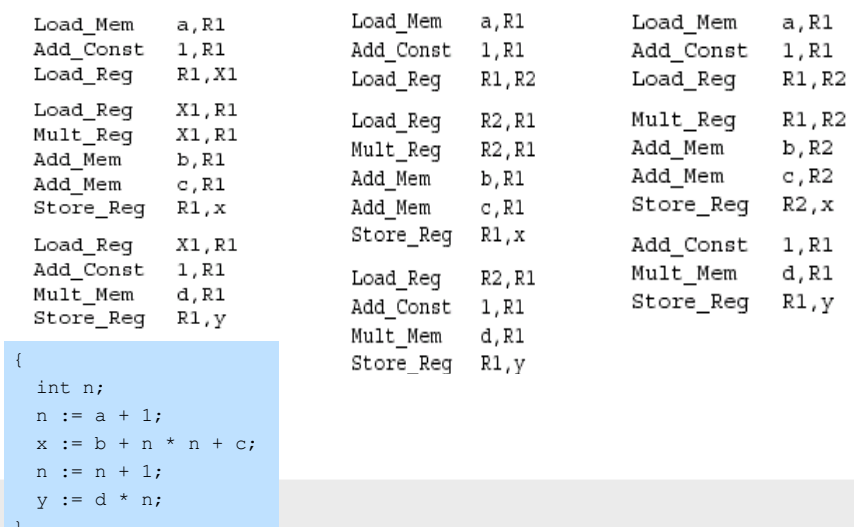

## **Register Allocation**

- Maps symbolic registers into physical registers
	- Reuse registers as much as possible
	- Graph coloring (next)
		- Undirected graph
		- Nodes = Registers (Symbolic and real)
		- · Edges = Interference
		- May require spilling

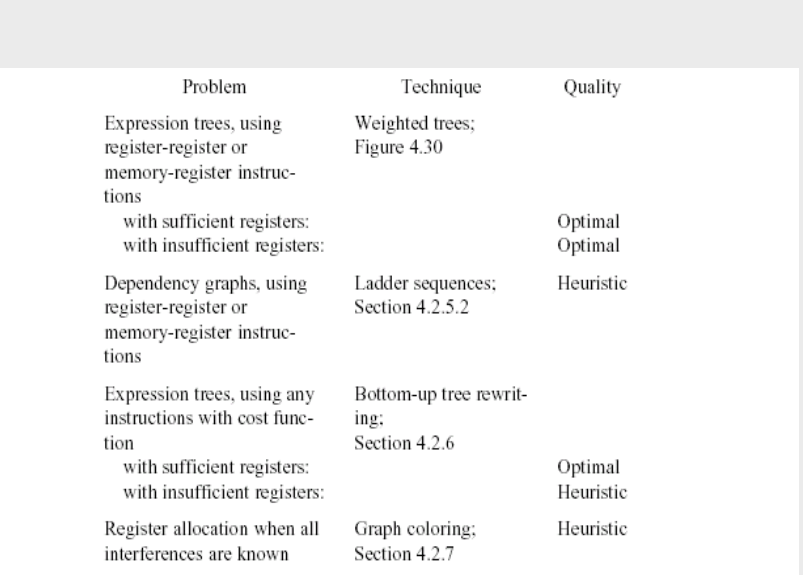

#### **Register Allocation for Basic Blocks**

- Heuristics for code generation of basic blocks
- Works well in practice
- Fits modern machine architecture
- Can be extended to perform other tasks - Common subexpression elimination
- But basic blocks are small
- Can be generalized to a procedure

#### **Global Register Allocation**

#### Variable Liveness

- A statement  $x = y + z$ 
	- $-$  defines  $x$
	- $-$  uses  $v$  and  $z$
- A variable x is live at a program point if its value (at this point) is used at a later point

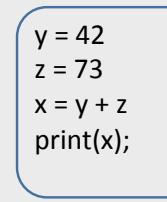

x undef, y live, z undef x undef, y live, z live x is live, y dead, z dead x is dead, y dead, z dead

(showing state after the statement)

#### **Computing Liveness Information**

- INPUT: A basic block B of three-address statements. symbol table initially shows all non-temporary variables in B as being live on exit.
- OUTPUT: At each statement i:  $x = y + z$  in B, liveness and next-use information of x, y, and z at i.
- Start at the last statement in B and scan backwards
	- At each statement i:  $x = y + z$  in B, we do the following:
	- 1. Attach to i the information currently found in the symbol table regarding the next use and liveness of x, y, and z.
	- 2. In the symbol table, set x to "not live" and "no next use."
	- 3. In the symbol table, set y and z to "live" and the next uses of y and z to i

## **Computing Liveness Information**

- between basic blocks dataflow analysis (next lecture)
- within a single basic block?
- $\bullet$  idea
	- use symbol table to record next-use information
	- $-$  scan basic block backwards
	- update next-use for each variable

#### **Computing Liveness Information**

- Start at the last statement in B and scan backwards
	- At each statement i:  $x = y + z$  in B, we do the following:
	- 1. Attach to i the information currently found in the symbol table regarding the next use and liveness of x, y, and z.
	- 2. In the symbol table, set x to "not live" and "no next use."
	- 3. In the symbol table, set  $y$  and  $z$  to "live" and the next uses of y and z to i

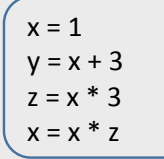

can we change the order between 2 and 3?

#### simple code generation

- translate each TAC instruction separately
- For each register, a register descriptor records the variable names whose current value is in that register
	- we use only those registers that are available for local use within a basic<br>block, we assume that initially, all register descriptors are empty
	- As code generation progresses, each register will hold the value of zero or more names
- For each program variable, an **address descriptor** records the location(s) where the current value of the variable can be found
	- The location may be a register, a memory address, a stack location, or some set of more than one of these
	- Information can be stored in the symbol-table entry for that variable

#### simple code generation

For each three-address statement  $x := y$  op z,

- 1. Invoke getreg  $(x := y \text{ op } z)$  to select registers  $R_x$ ,  $R_y$ , and  $R_z$
- 2. If Ry does not contain y, issue: LD  $R_v$ ,  $y'$  for a location y' of y
- 3. If Rz does not contain z, issue: LD  $R_z$ , z' for a location z' of z
- 4. Issue the instruction OP  $R_x$ ,  $R_y$ ,  $R_z$
- 5. Update the address descriptors of x, y, z, if necessary
	- $-$  R<sub>z</sub> is the only location of x now, and R, contains only x (remove R, from other address descriptors)

The function getreg is not defined yet, for now think of it as an oracle that gives us 3 registers for an instruction

#### Find a register allocation

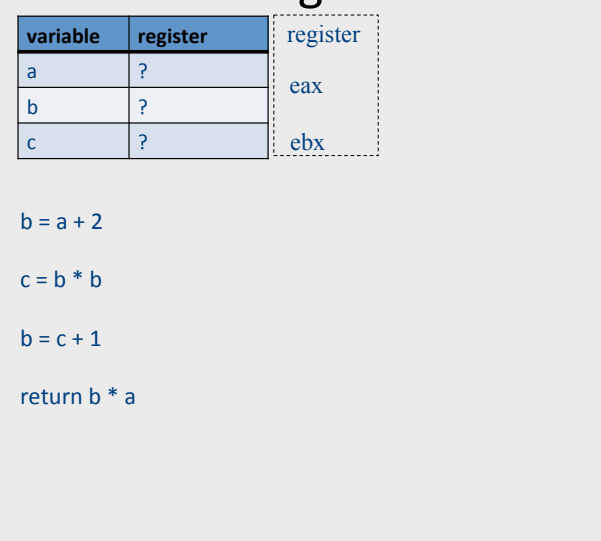

#### Is this a valid allocation?

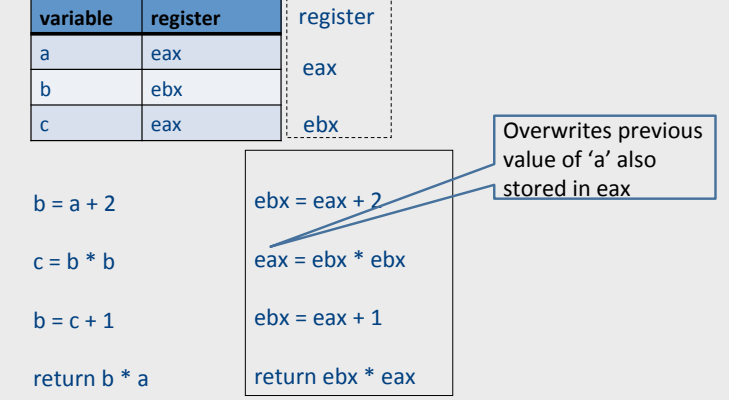

## Is this a valid allocation?

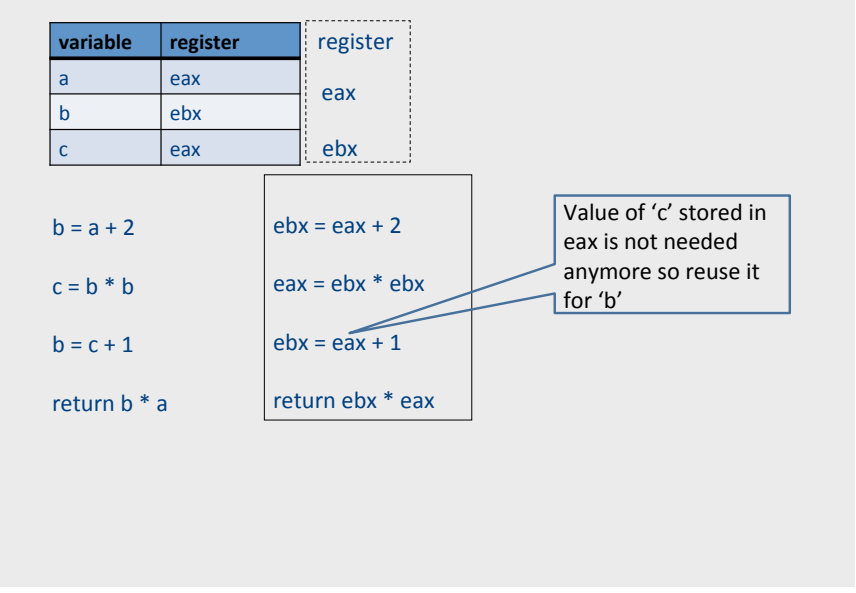

## Main idea

- For every node n in CFG, we have out[n]
	- Set of temporaries live out of n
- Two variables *interfere* if they appear in the same out[n] of any node n
	- Cannot be allocated to the same register
- Conversely, if two variables do not interfere with each other, they can be assigned the same register
	- We say they have disjoint live ranges
- How to assign registers to variables?

## Interference graph

- Nodes of the graph  $=$  variables
- Edges connect variables that interfere with one another
- Nodes will be assigned a color corresponding to the register assigned to the variable
- Two colors can't be next to one another in the graph

## Interference graph construction

 $b = a + 2$  $c = b * b$  $b = c + 1$ return  $b * a$ 

## Interference graph construction

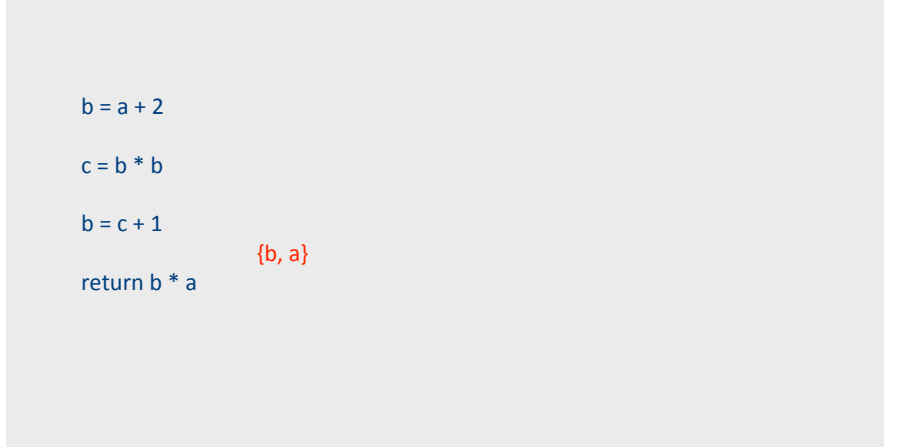

## Interference graph construction

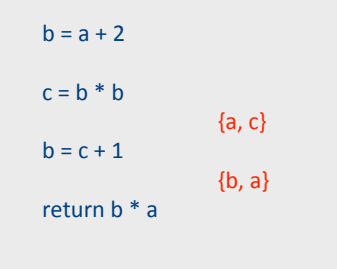

## Interference graph construction

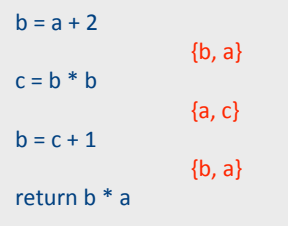

## Interference graph construction

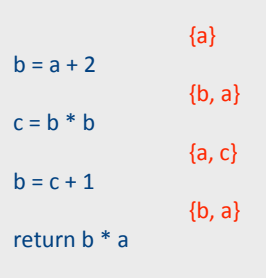

## Interference graph

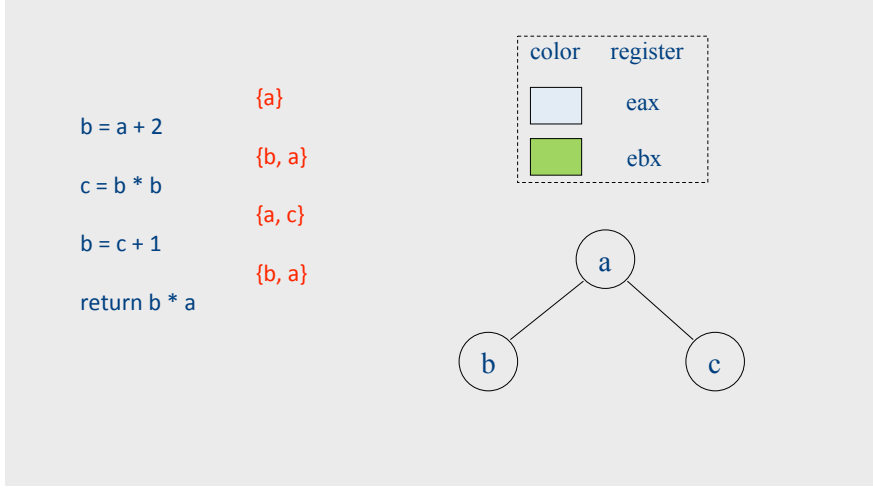

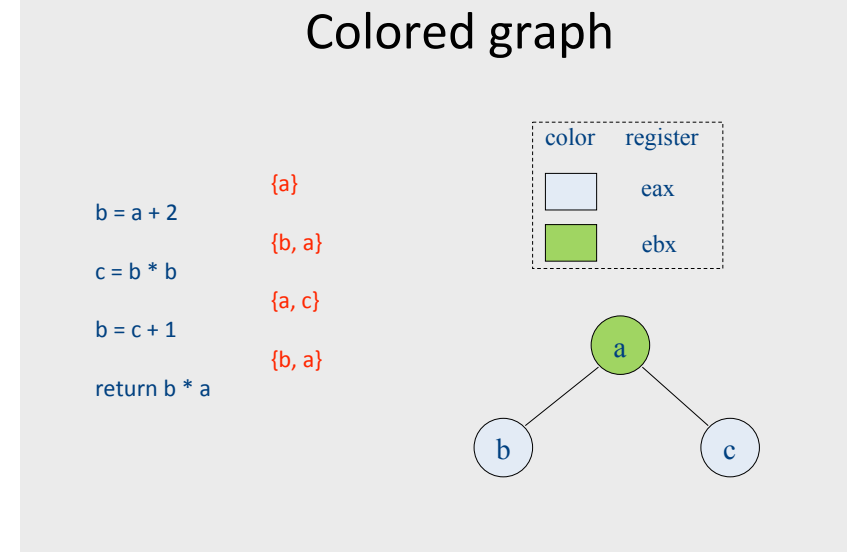

## **Graph coloring**

- This problem is equivalent to graphcoloring, which is NP-hard if there are at least three registers
- No good polynomial-time algorithms (or even good approximations!) are known for this problem
	- We have to be content with a heuristic that is good enough for RIGs that arise in practice

#### Coloring by simplification [Kempe 1879]

- How to find a k-coloring of a graph
- · Intuition:
	- Suppose we are trying to  $k$ -color a graph and find a node with fewer than k edges
	- If we delete this node from the graph and color what remains, we can find a color for this node if we add it back in
	- Reason: fewer than k neighbors  $\rightarrow$  some color must be left over

#### Coloring by simplification [Kempe 1879]

- How to find a k-coloring of a graph
- Phase 1: Simplification
	- Repeatedly simplify graph
	- When a variable (i.e., graph node) is removed, push it on a stack
- Phase 2: Coloring
	- Unwind stack and reconstruct the graph as follows:
	- Pop variable from the stack
	- Add it back to the graph
	- Color the node for that variable with a color that it doesn't interfere with

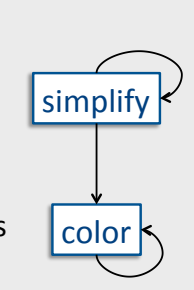

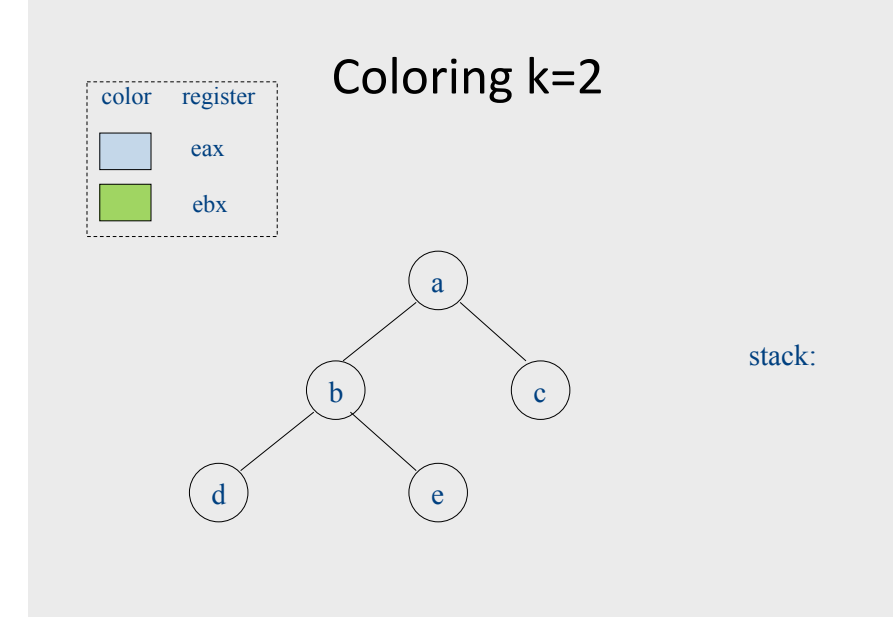

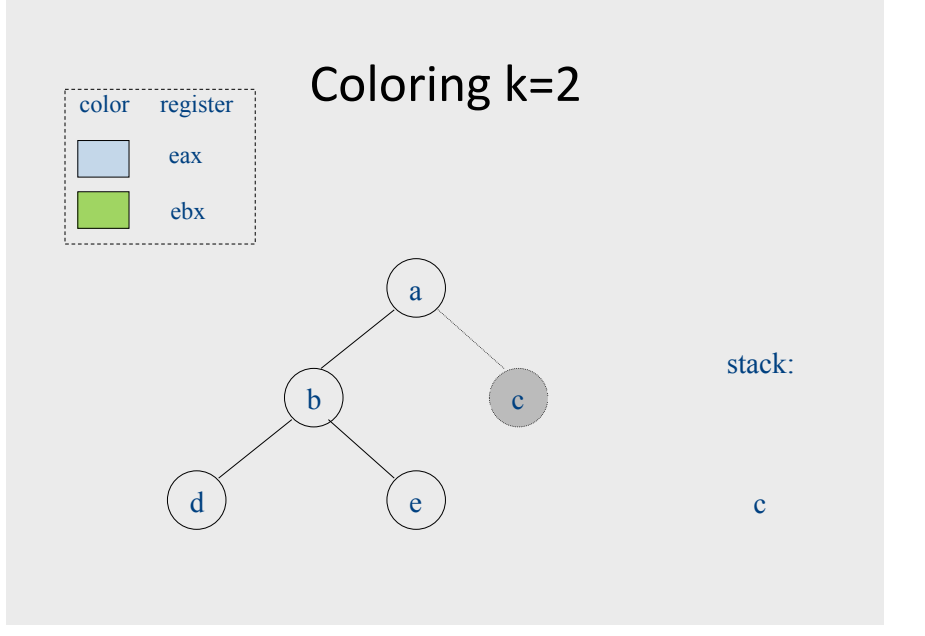

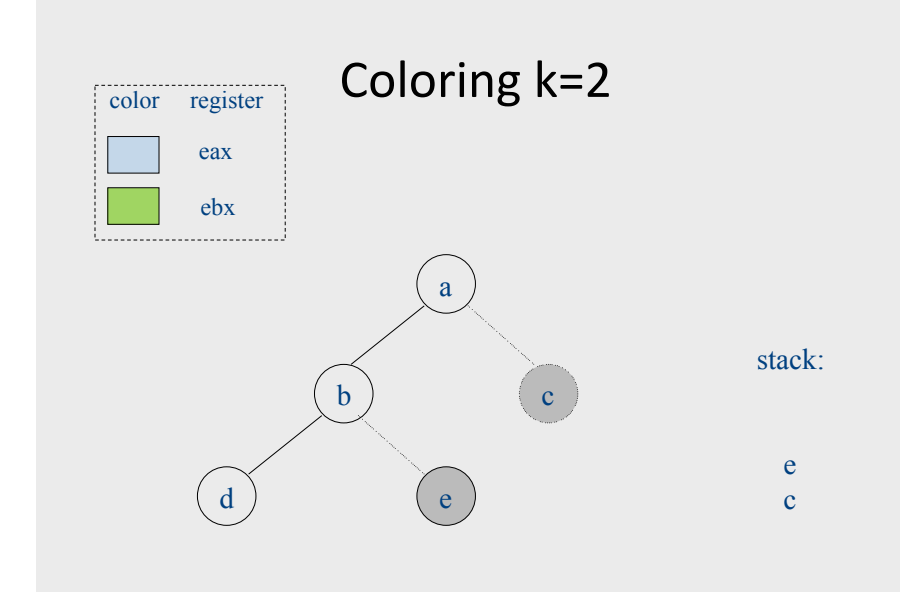

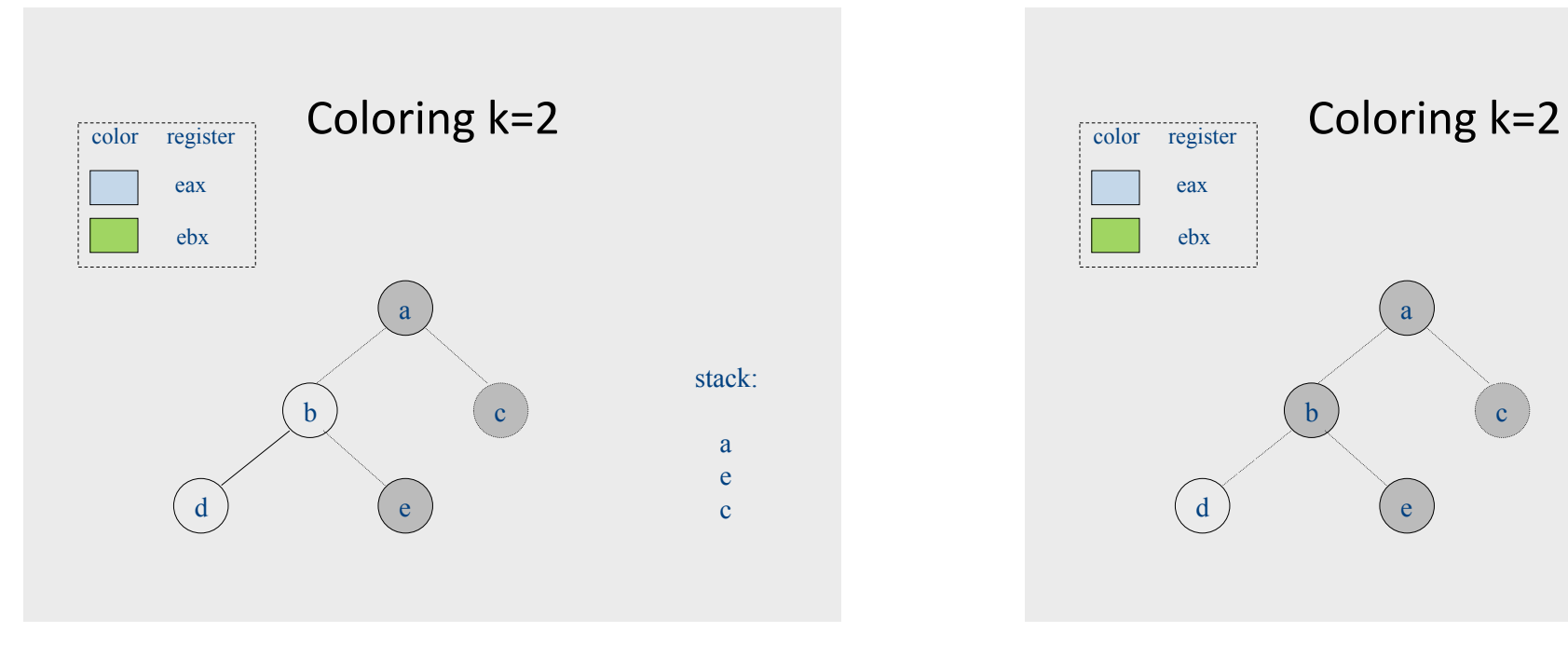

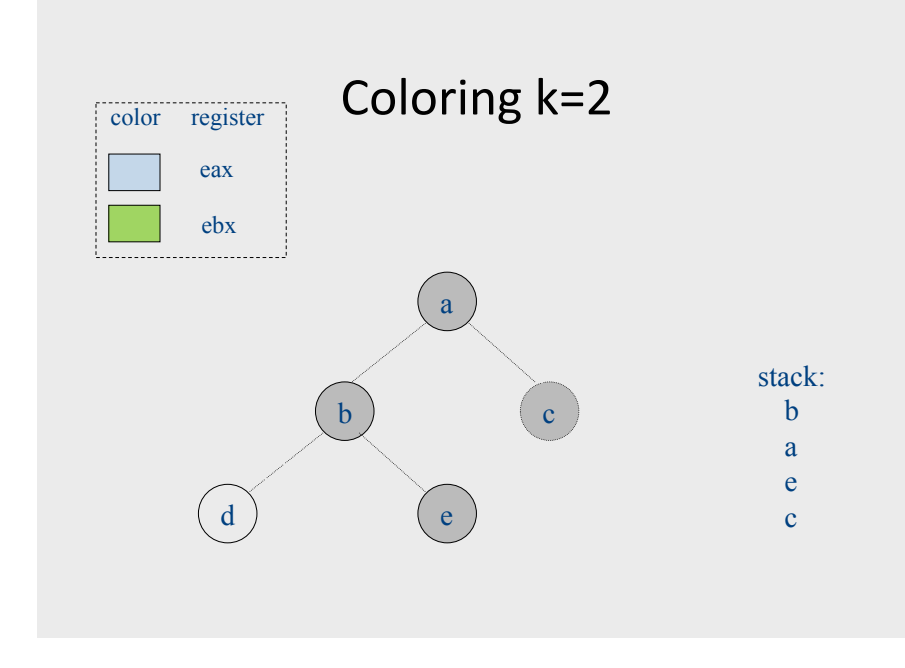

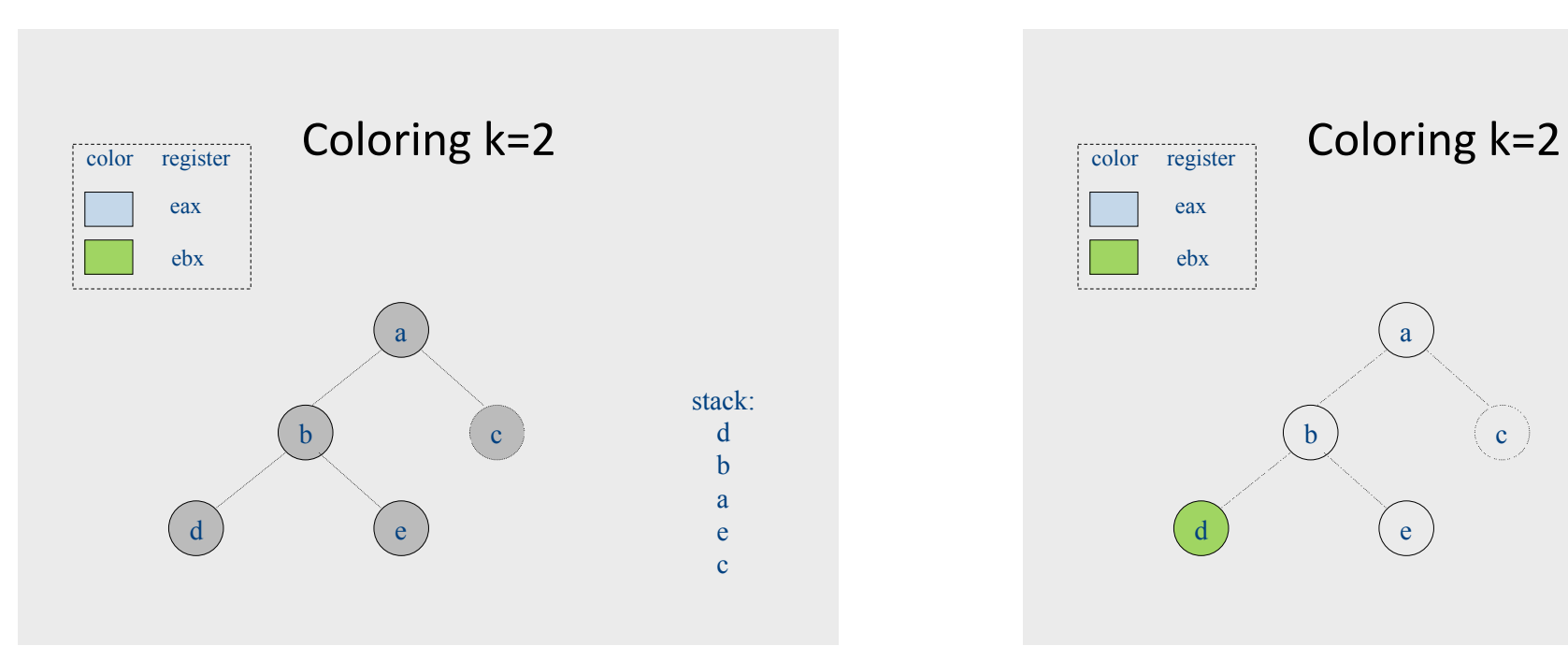

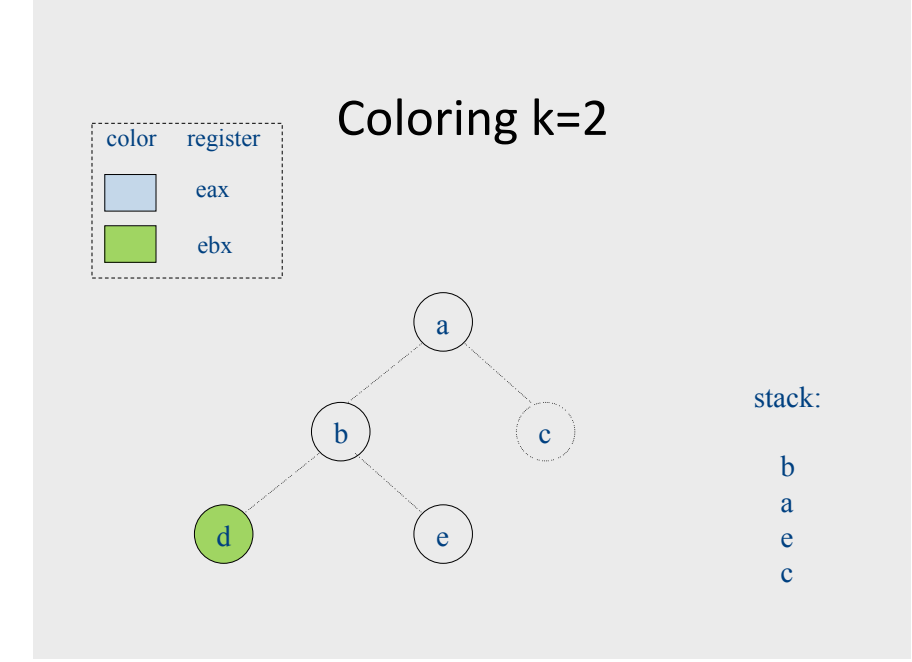

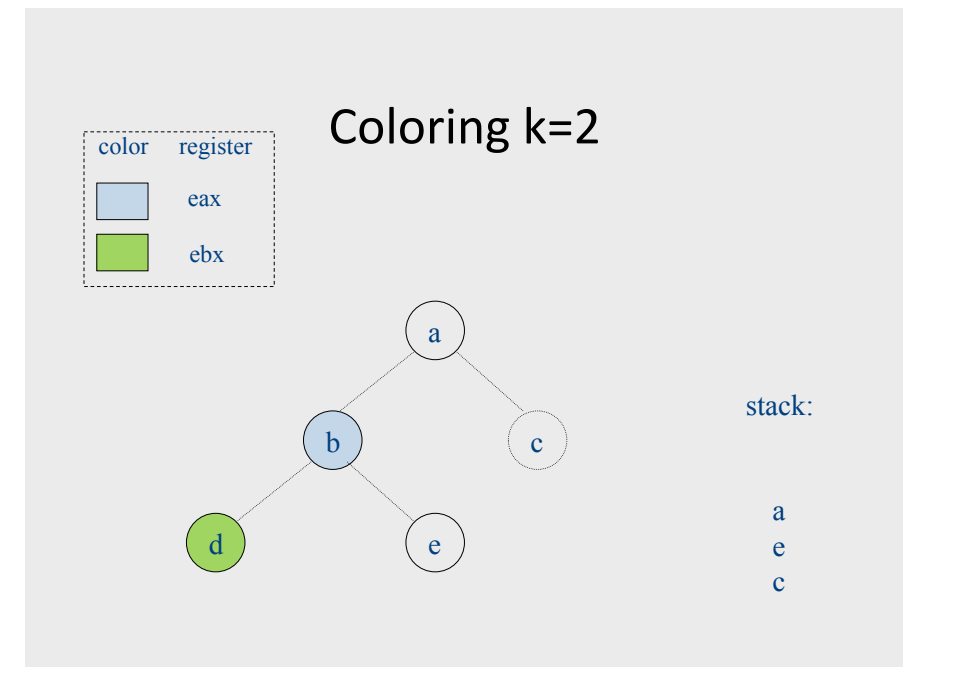

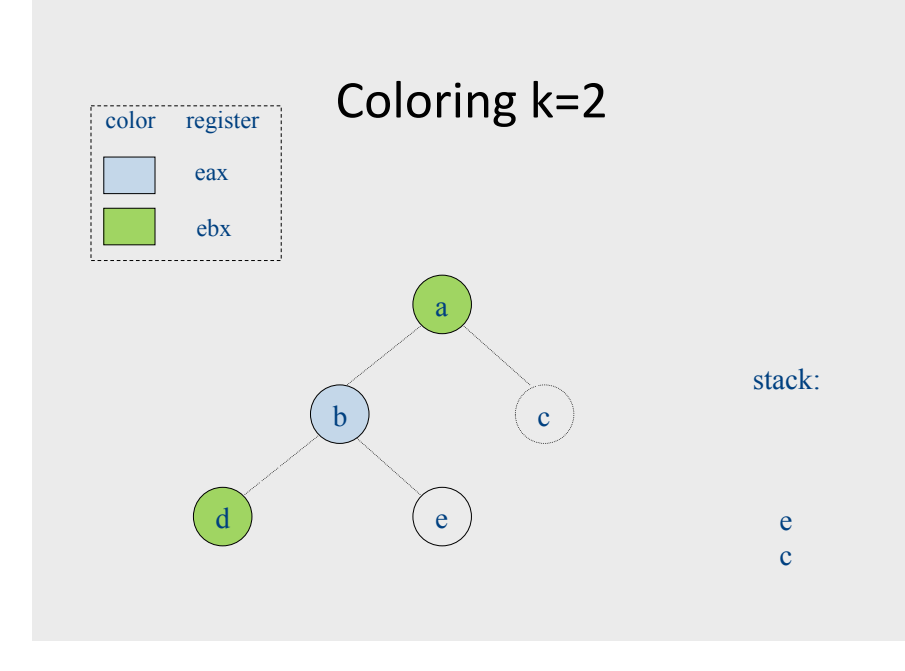

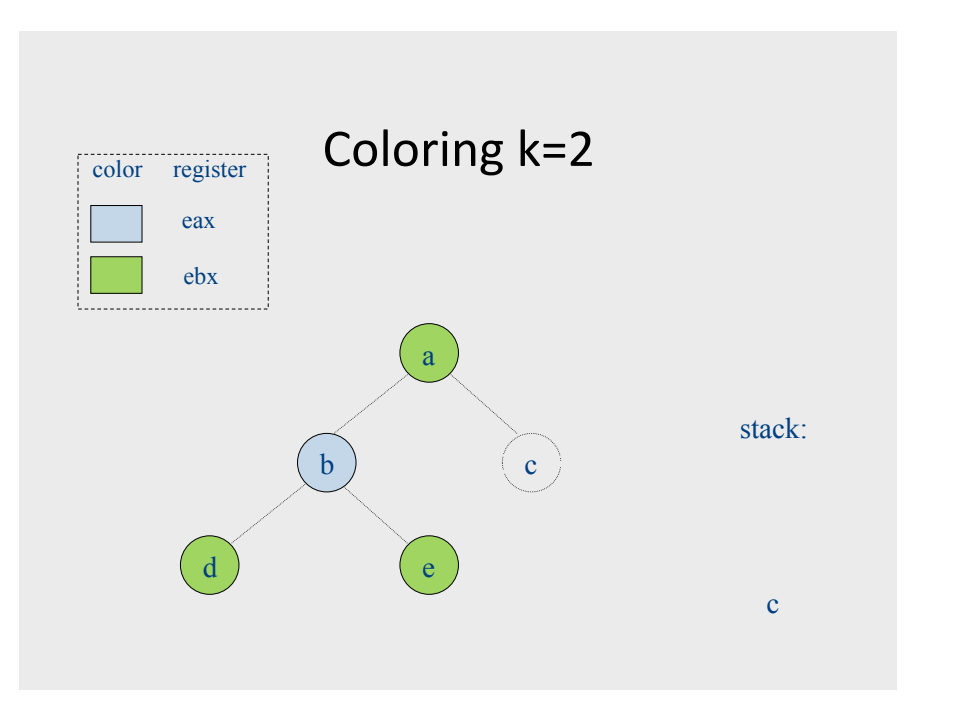

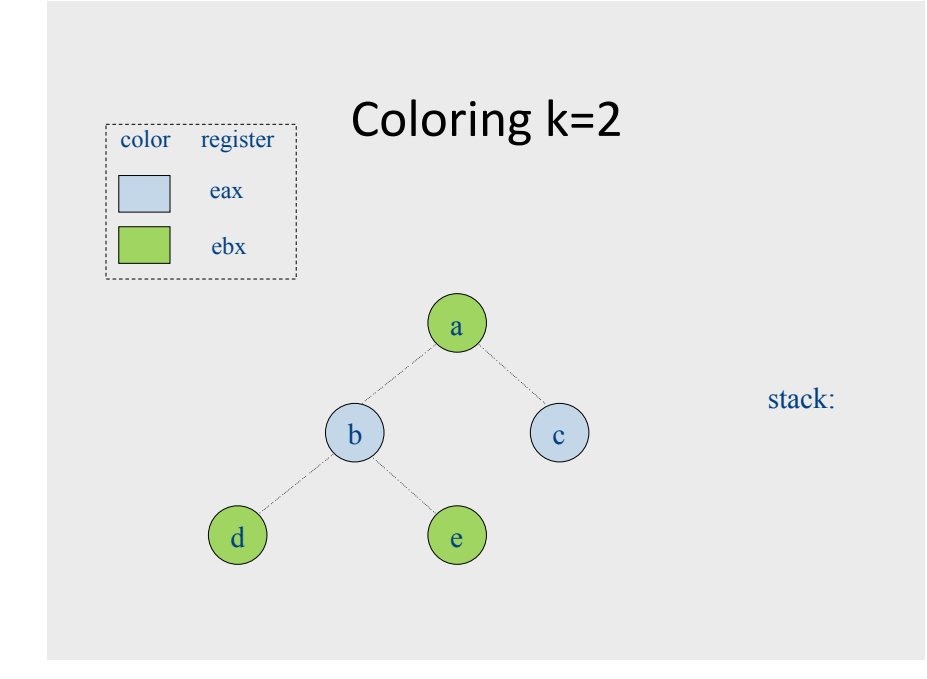

## **Failure of heuristic**

- If the graph cannot be colored, it will eventually be simplified to graph in which every node has at least K neighbors
- Sometimes, the graph is still K-colorable!
- Finding a K-coloring in all situations is an NP-complete problem
	- We will have to approximate to make register allocators fast enough

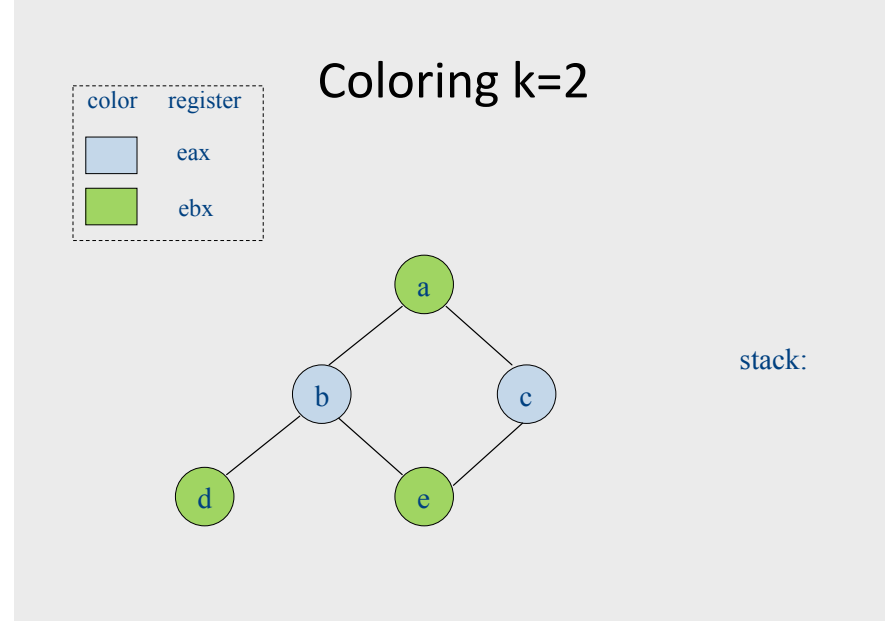

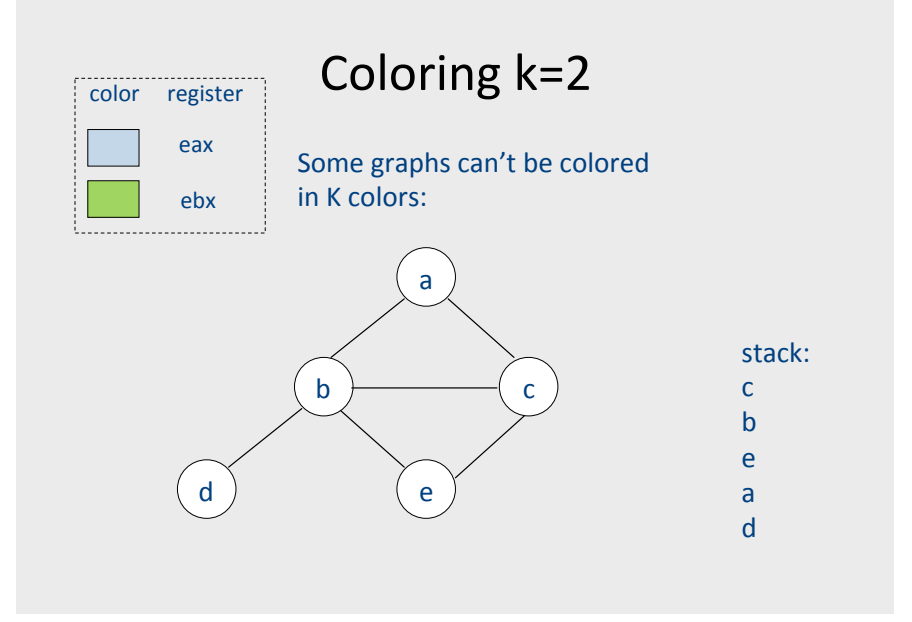

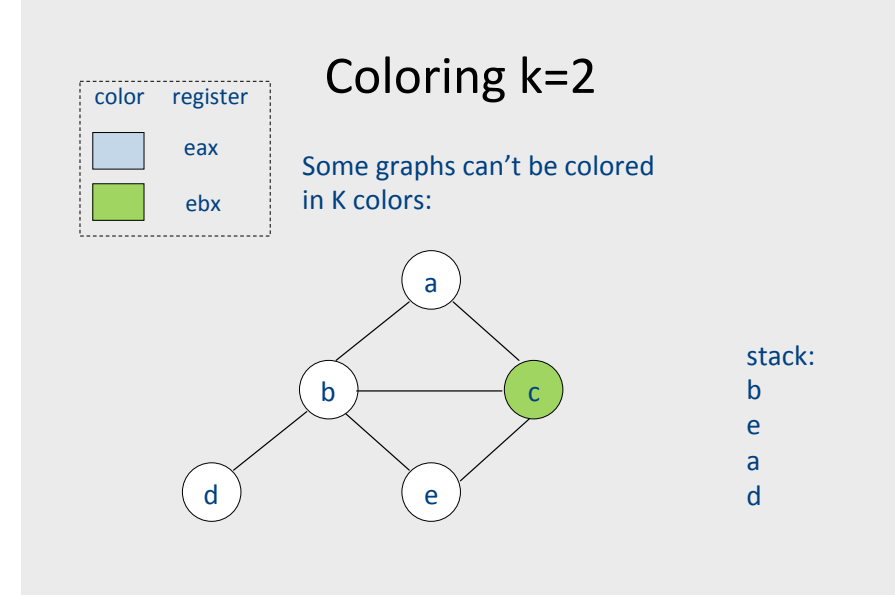

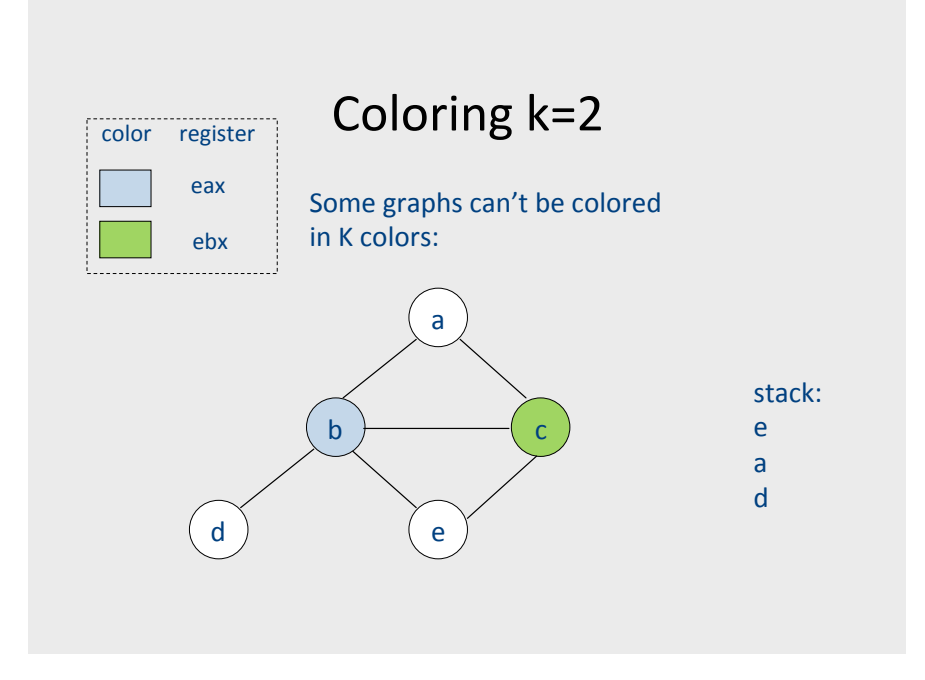

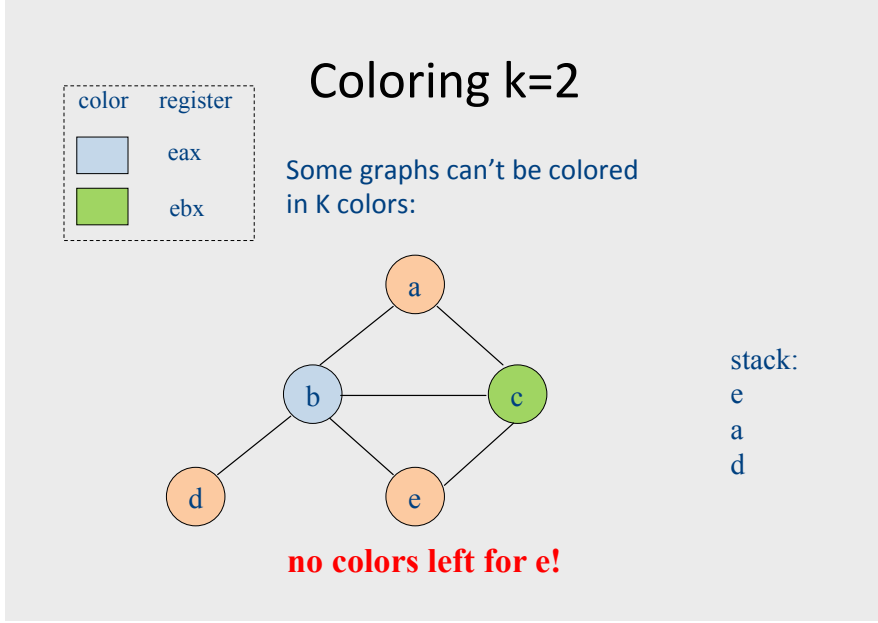

## Chaitin's algorithm

- Choose and remove an arbitrary node, marking it "troublesome"
	- Use heuristics to choose which one
	- When adding node back in, it may be possible to find a valid color
	- Otherwise, we have to spill that node

## Spilling

- Phase 3: spilling
	- once all nodes have K or more neighbors, pick a node for spilling
		- There are many heuristics that can be used to pick a node
		- Try to pick node not used much, not in inner loop
		- Storage in activation record
	- Remove it from graph
- We can now repeat phases 1-2 without this node
- Better approach rewrite code to spill variable, recompute liveness information and try to color again

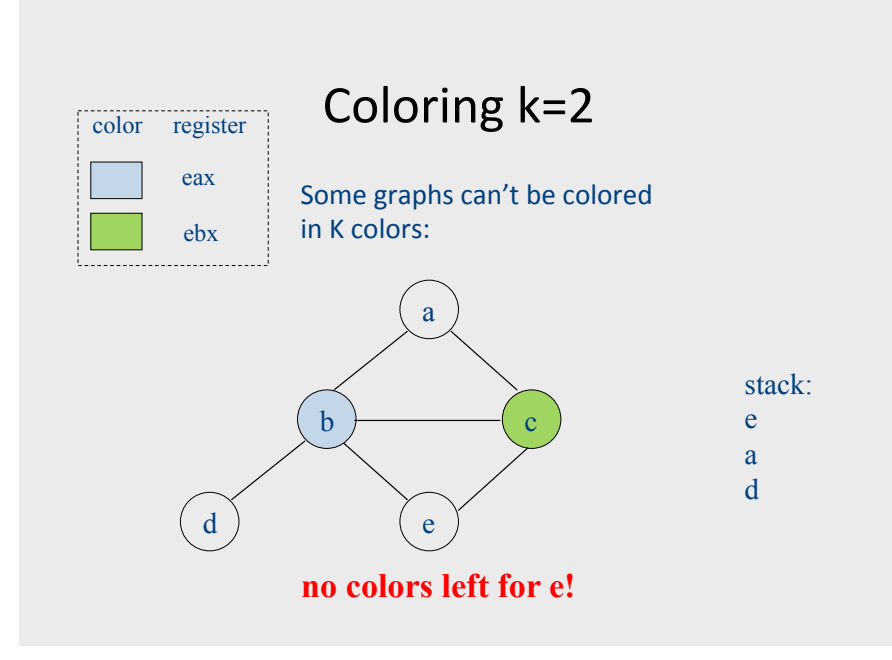

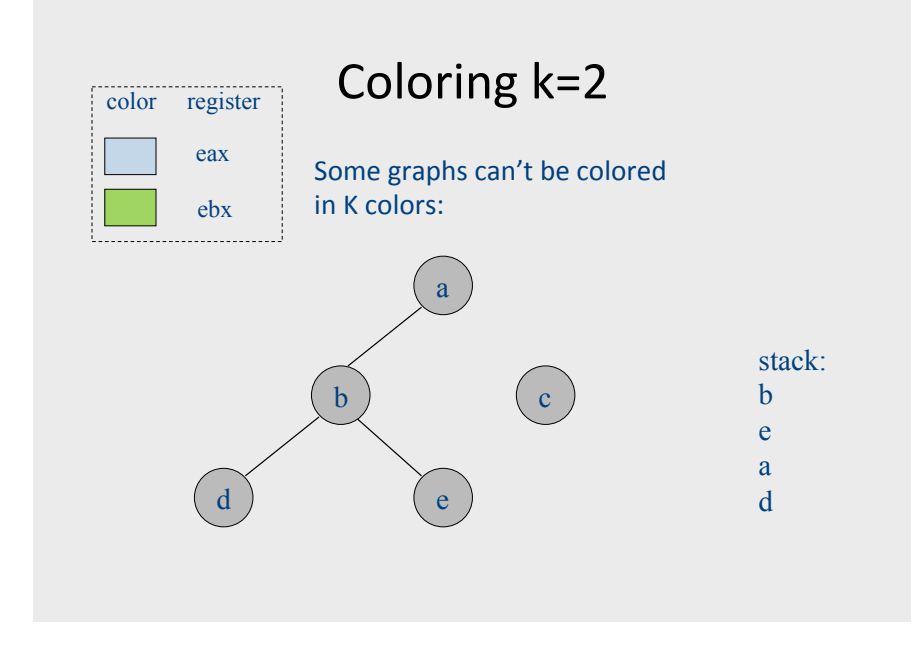

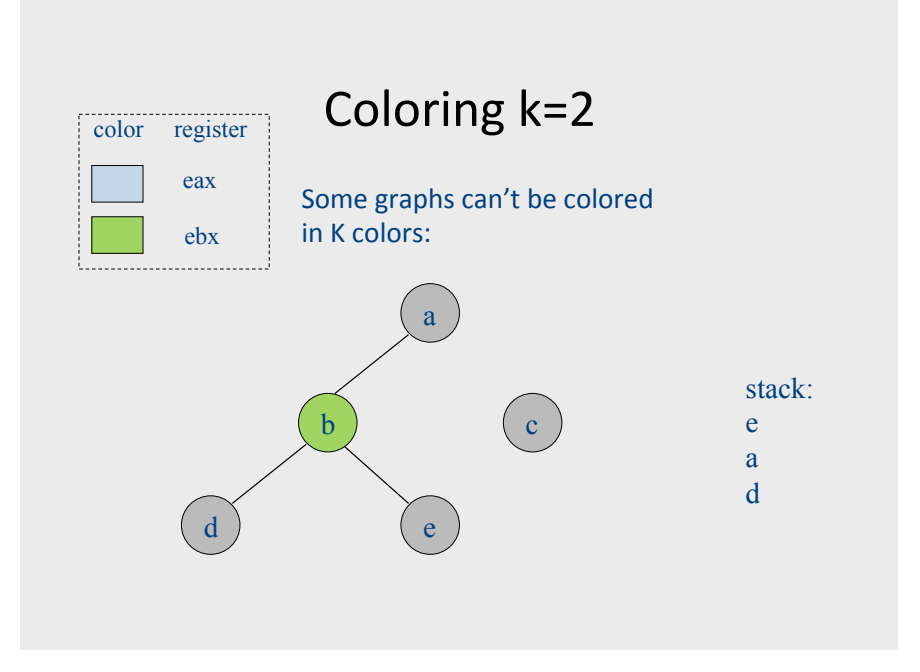

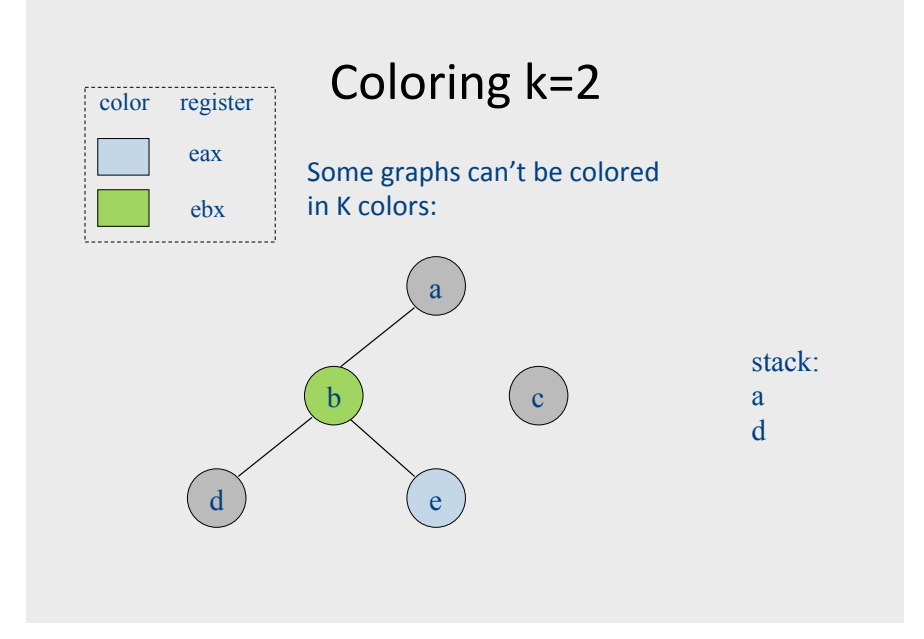

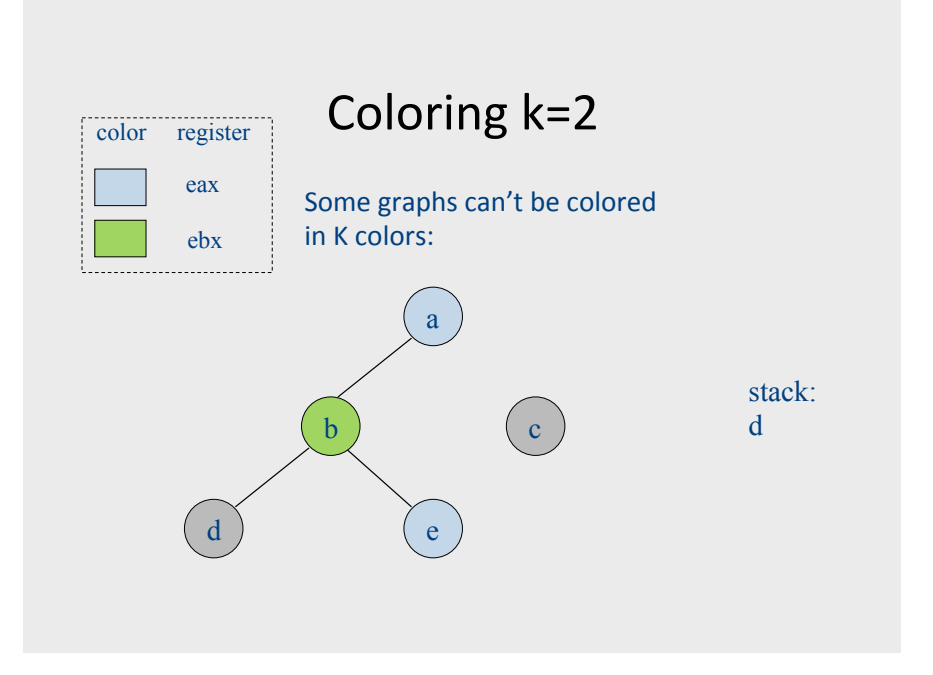

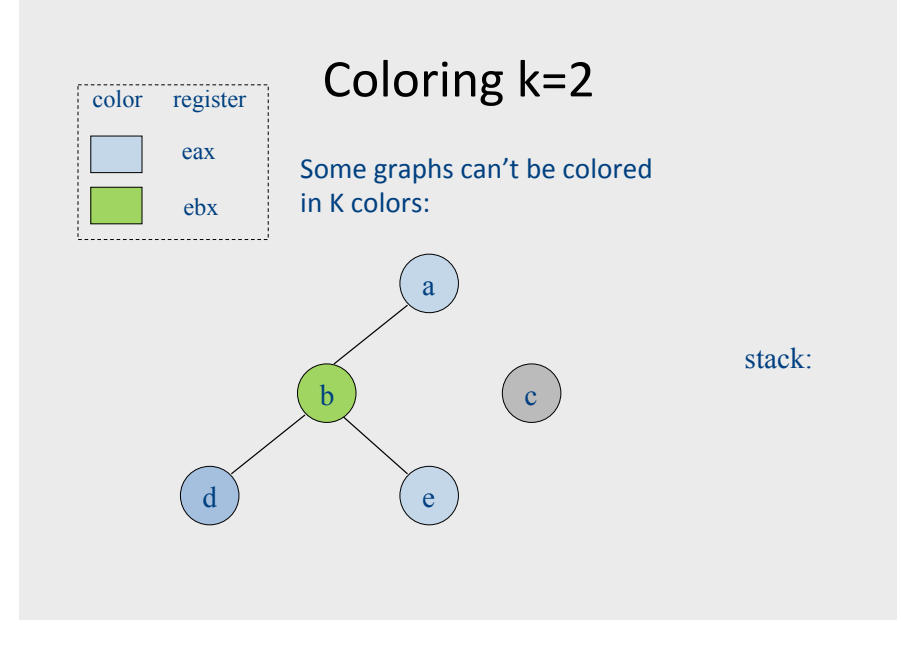

## Handling precolored nodes

- Some variables are pre-assigned to registers\*
	- Eg: mul on  $x86/$ pentium
		- uses eax; defines eax, edx
	- $-$  Eg: call on x86/pentium
		- Defines (trashes) caller-save registers eax, ecx, edx
- $\bullet$  To properly allocate registers, treat these register uses as special temporary variables and enter into interference graph as precolored nodes

## Handling precolored nodes

- Simplify. Never remove a pre-colored node  $-$  it already has a color, i.e., it is a given register\*
- Coloring. Once simplified graph is all colored nodes, add other nodes back in and color them using precolored nodes as starting point

#### Optimizing move instructions

• Code generation produces a lot of extra mov instructions

mov t5. t9

- If we can assign t5 and t9 to same register, we can get rid of the mov
	- effectively, copy elimination at the register allocation level
- Idea: if t5 and t9 are not connected in inference graph, coalesce them into a single variable; the move will be redundant
- Problem: coalescing nodes can make a graph un-colorable
	- Conservative coalescing heuristic

#### global register allocation

- · idea: compute "weight" for each variable
	- $-$  for each use of v in B prior to any definition of v add 1 point
	- for each occurrence of v in a following block using v add 2 points, as we save the store/load between blocks
	- $-$  cost(v) =  $\Sigma$ <sub>B</sub>use(v,B) + 2\*live(v,B)
		- use( $v$ , B) is is the number of times  $v$  is used in B prior to any definition of y
		- live(v, B) is 1 if v is live on exit from B and is assigned a value in B
	- after computing weights, allocate registers to the "heaviest" values

**Two Phase Solution Dynamic Programming** Sethi & Ullman

- Bottom-up (labeling)
	- Compute for every subtree
		- The minimal number of registers needed (weight)
- Top-Down
	- Generate the code using labeling by preferring "heavier" subtrees (larger labeling)

#### The End

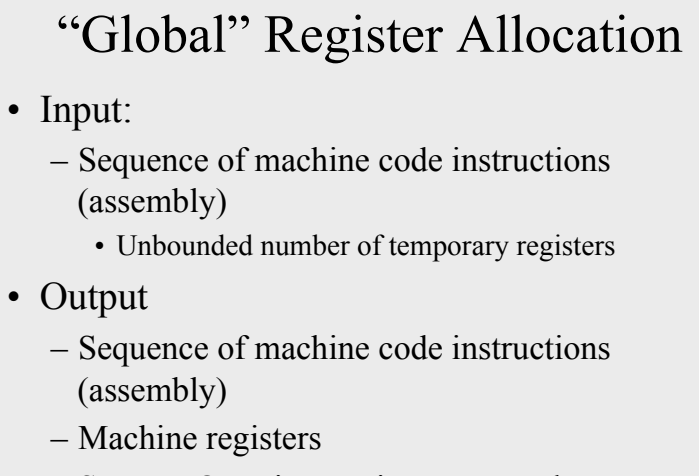

- Some MOVE instructions removed
- Missing prologue and epilogue

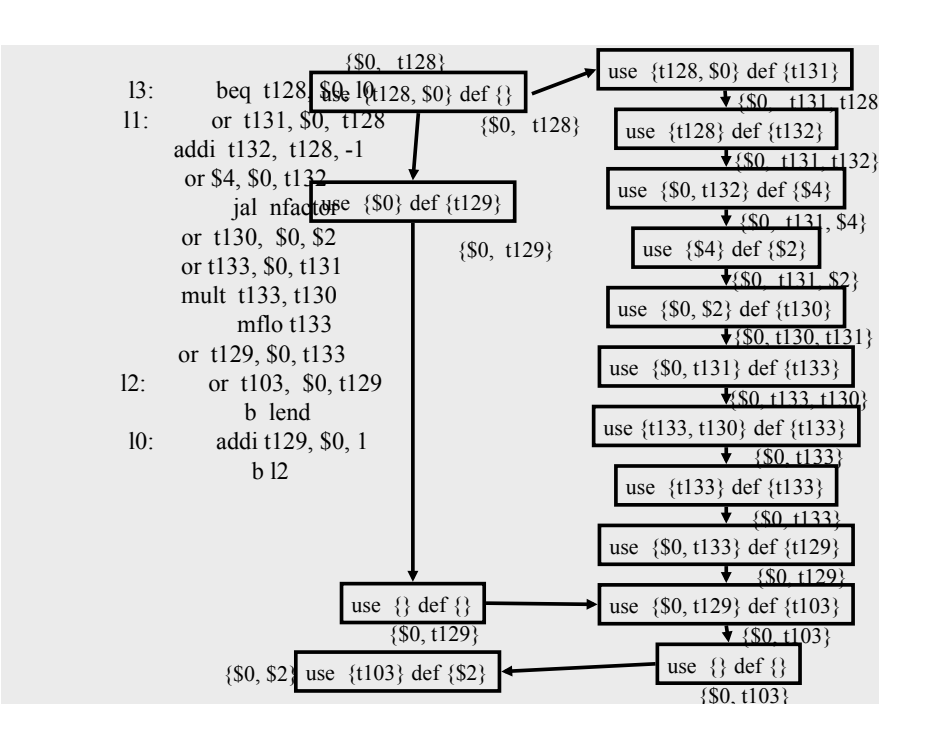

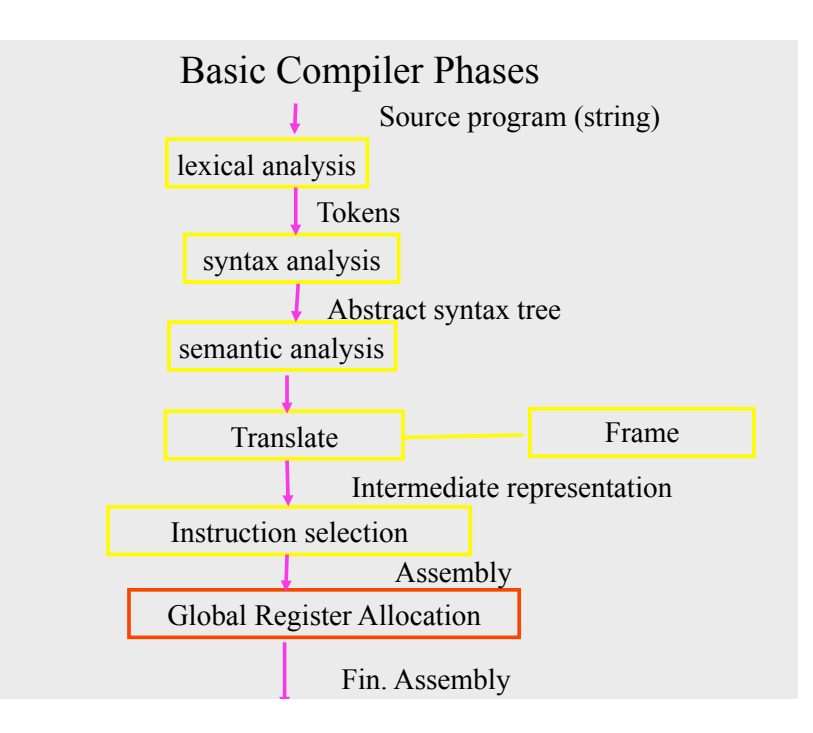

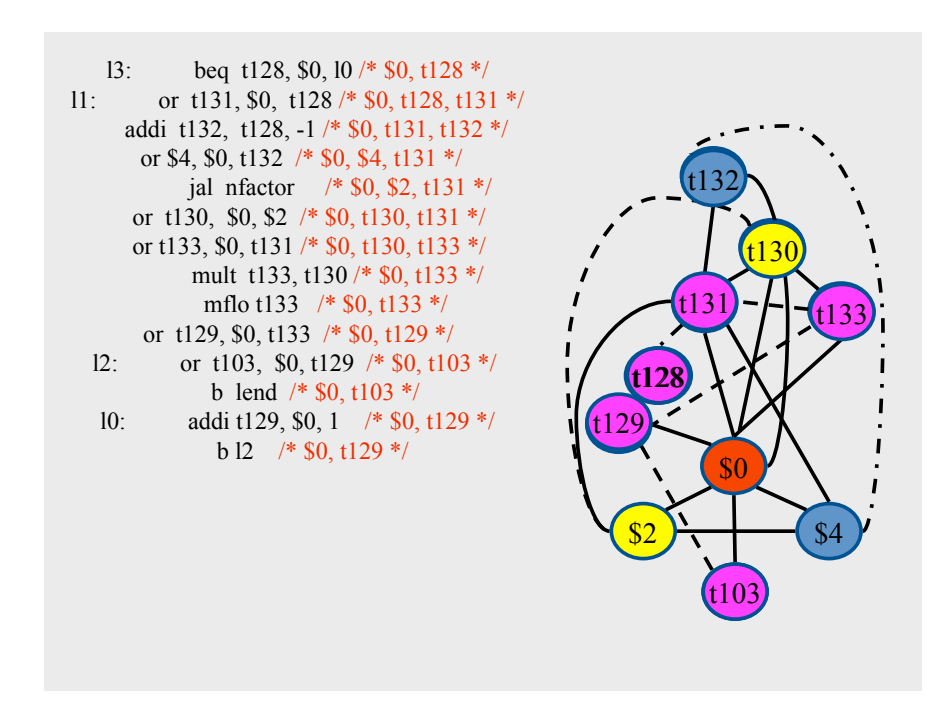

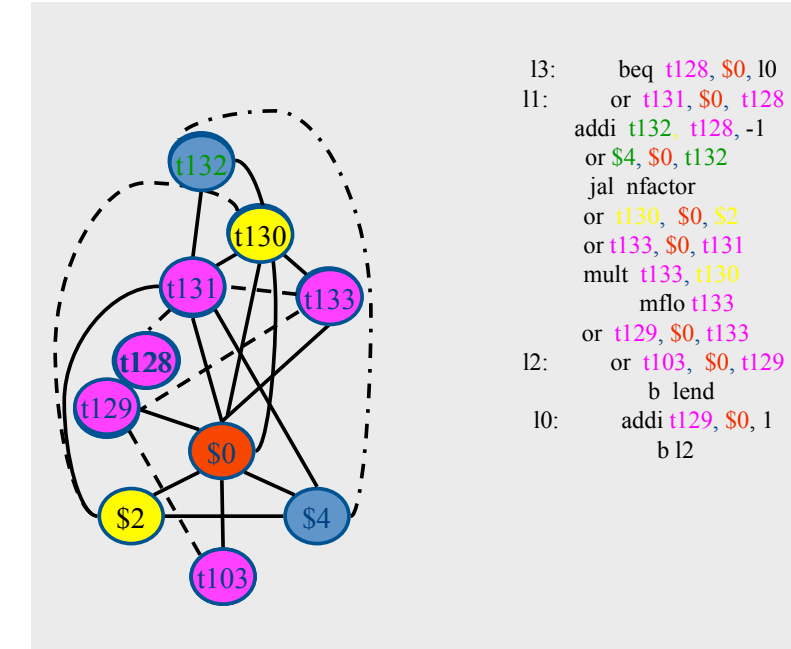

# Global Register Allocation Process

Construct the interference graph Color graph nodes with machine registers Adjacent nodes are not colored by the same register Spill a temporary into memory Until no more spill

## Constructing interference graphs (take 1)

b l2

- Compute liveness information at every statement
- Variables 'a' and 'b' interfere when there exists a control flow node n such that  $a', b' \in Lv[n]$

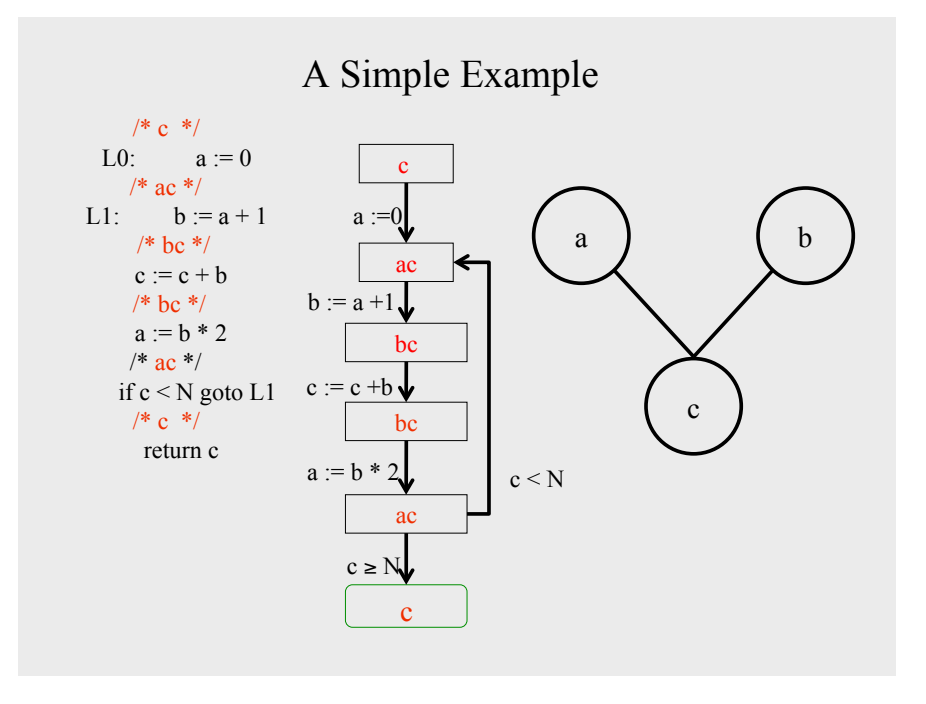

## Constructing interference graphs (take 2)

- Compute liveness information at every statement
- Variables 'a' and 'b' interfere when there exists a control flow edge (m, n) with an assignment a := exp and  $b' \in Lv[n]$

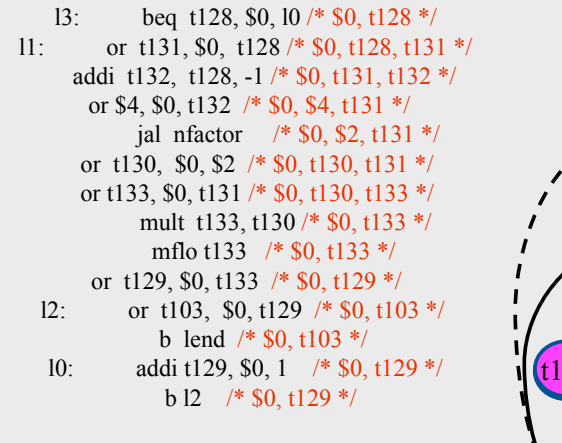

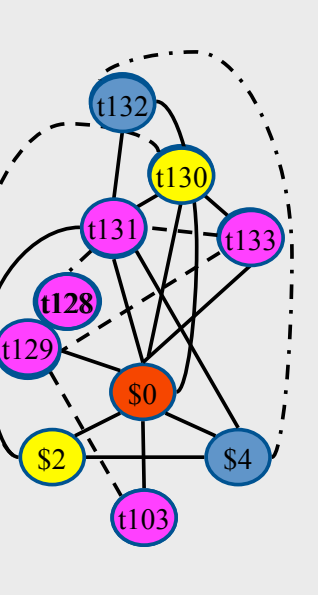

## Constructing interference graphs (take 3)

- Compute liveness information at every statement
- Variables 'a' and 'b' interfere when there exists a control flow edge (m, n) with an assignment a := exp and 'b'  $\in$  Lv[n] and  $b' \neq exp$

## Challenges

- The Coloring problem is computationally hard
- The number of machine registers may be small
- Avoid too many MOVEs
- Handle "pre-colored" nodes

## Theorem [Kempe 1879]

- Assume:
	- $-$  An undirected graph  $G(V, E)$
	- A node v  $\in$ V with less than K neighbors
	- $-G \{v\}$  is K colorable
- Then, G is K colorable

## Coloring by Simplification [Kempe 1879]

- $\bullet$  K
	- the number of machine registers
- $\bullet$  G(V, E)
	- the interference graph
- Consider a node  $v \in V$  with less than K neighbors:
	- $-$  Color G v in K colors
	- Color v in a color different than its (colored) neighbors

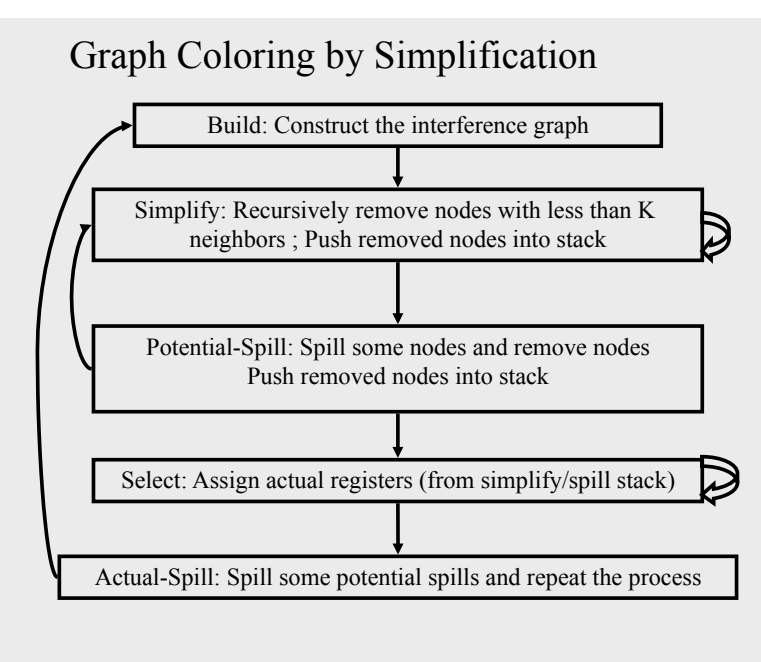

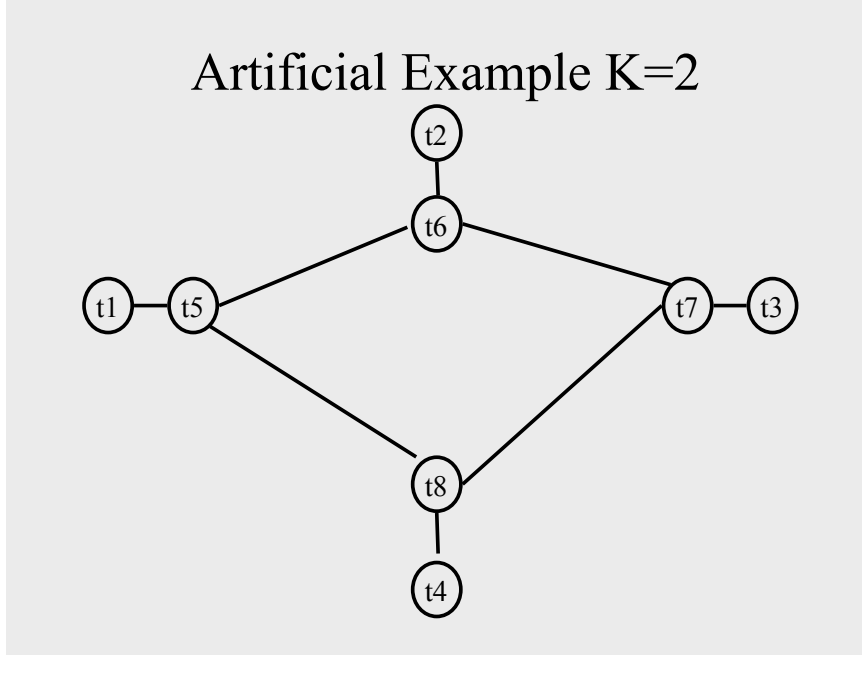

## Coalescing

- MOVs can be removed if the source and the target share the same register
- The source and the target of the move can be merged into a single node (unifying the sets of neighbors)
- May require more registers
- Conservative Coalescing
	- Merge nodes only if the resulting node has fewer than K neighbors with degree  $\geq$  K (in the resulting graph)

## Constrained Moves

- A instruction  $T \leftarrow S$  is constrained – if S and T interfere
- May happen after coalescing

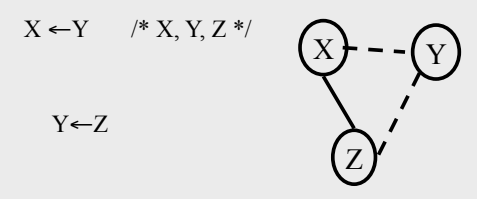

• Constrained MOVs are not coalesced

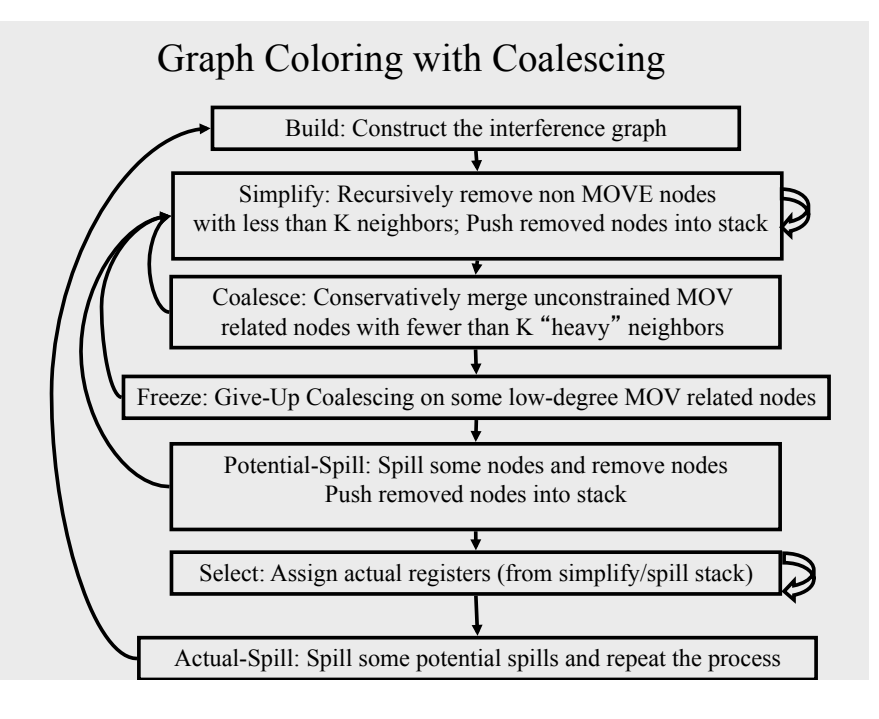

## Spilling

- Many heuristics exist
	- Maximal degree
	- Live-ranges
	- Number of uses in loops
- The whole process need to be repeated after an actual spill

## Pre-Colored Nodes

- Some registers in the intermediate language are pre-colored:
	- correspond to real registers (stack-pointer, frame-pointer, parameters, )
- Cannot be Simplified, Coalesced, or Spilled (infinite degree)
- Interfered with each other
- But normal temporaries can be coalesced into precolored registers
- Register allocation is completed when all the nodes are pre-colored

#### Caller-Save and Callee-Save Registers

- callee-save-registers (MIPS 16-23)
	- Saved by the callee when modified
	- Values are automatically preserved across calls
- caller-save-registers
	- Saved by the caller when needed
	- Values are not automatically preserved
- Usually the architecture defines caller-save and callee-save registers
	- Separate compilation
	- Interoperability between code produced by different compilers/languages
- But compilers can decide when to use calller/callee registers

Caller-Save vs. Callee-Save Registers int foo(int a)  $\{$ int  $b=a+1$ ;  $f1()$ ;  $g1(b)$ ; return( $b+2$ ); } void bar (int y) { int  $x=y+1$ ;  $f2(y);$  $g2(2);$ }

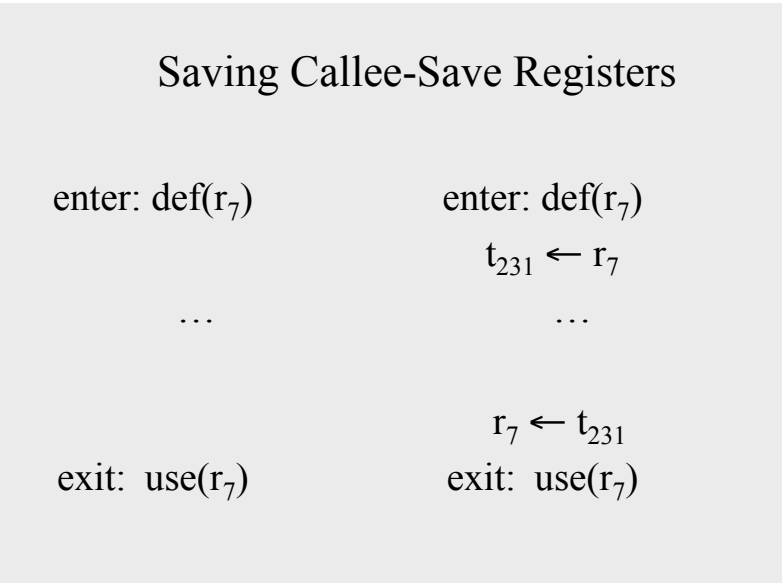

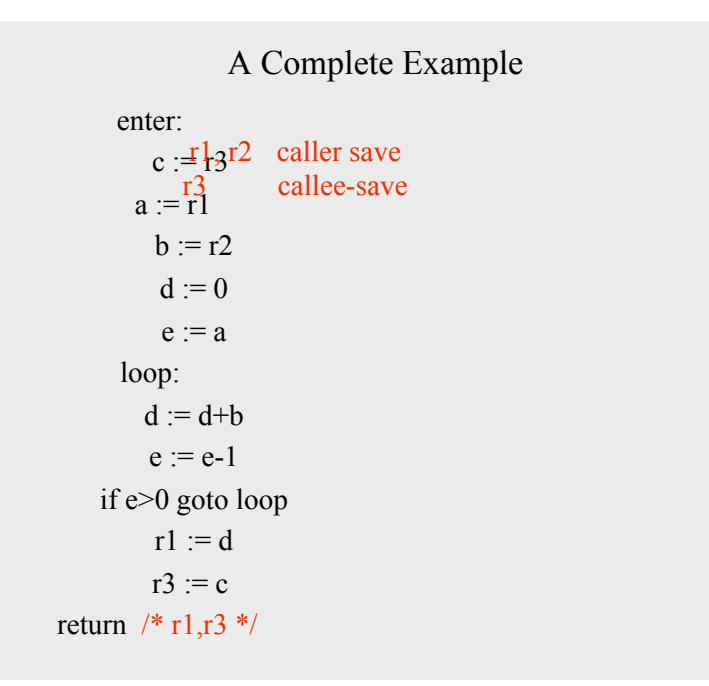

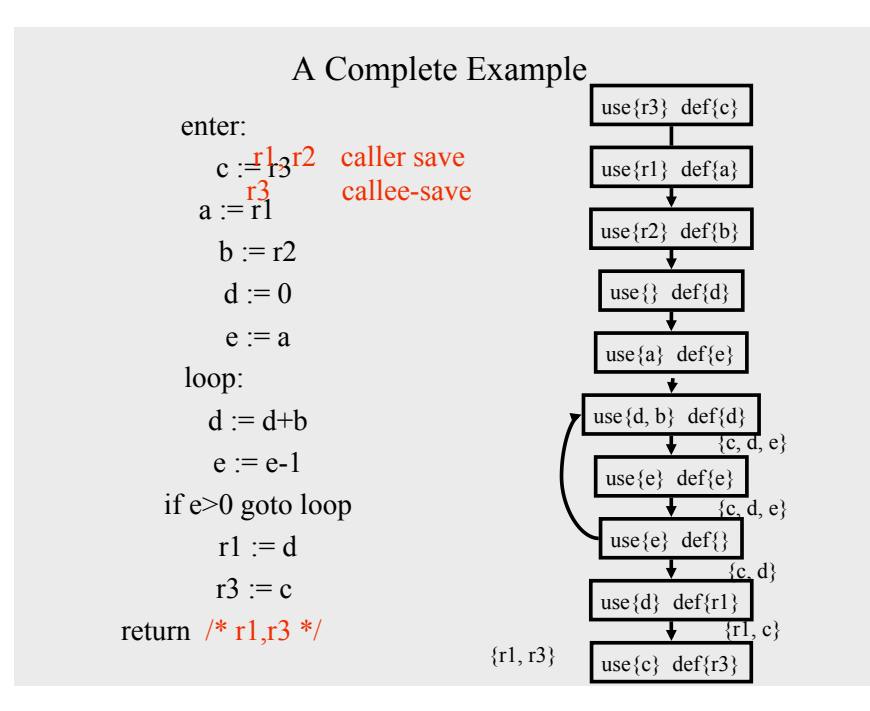

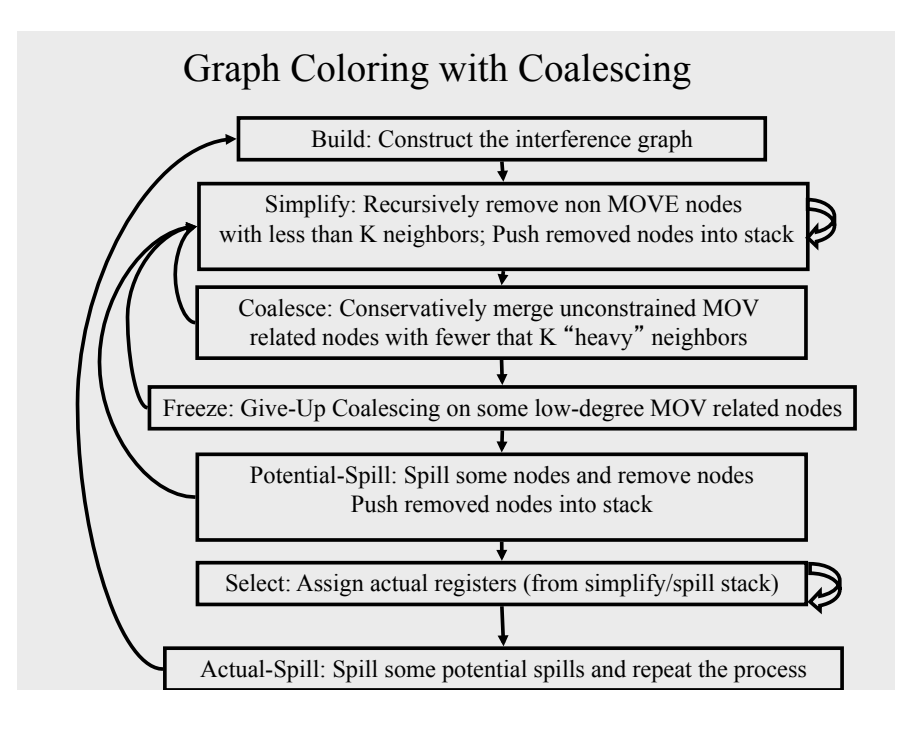

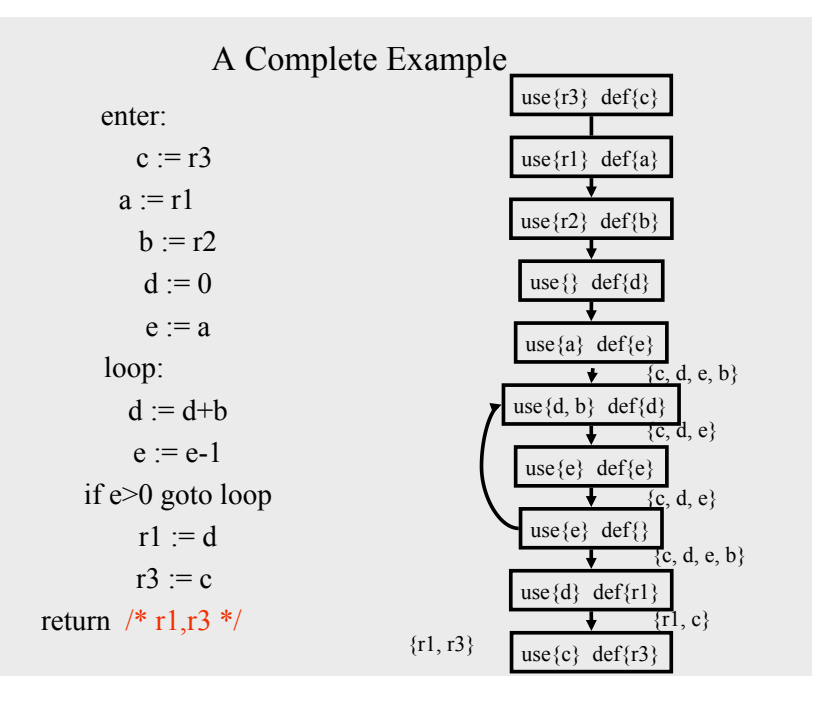

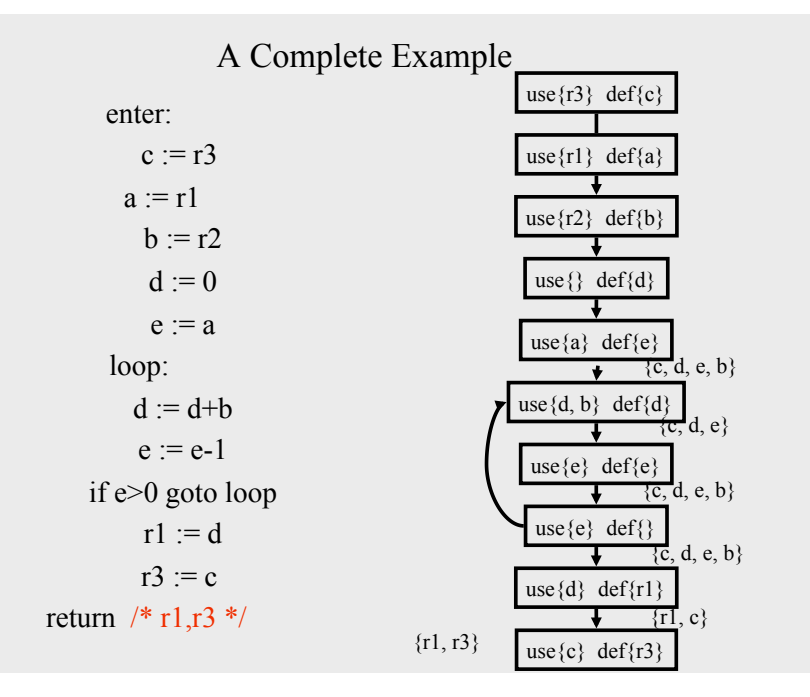

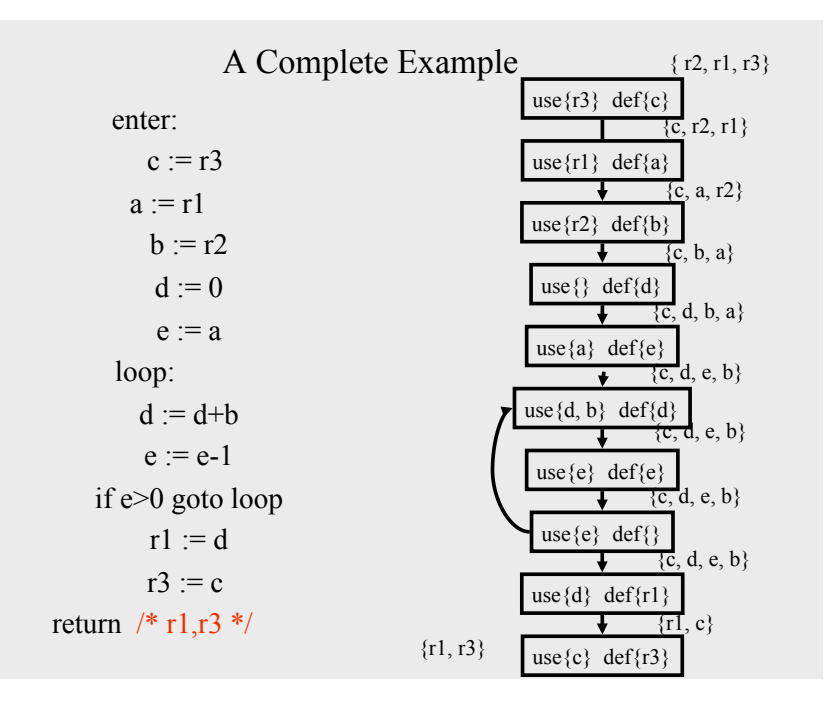

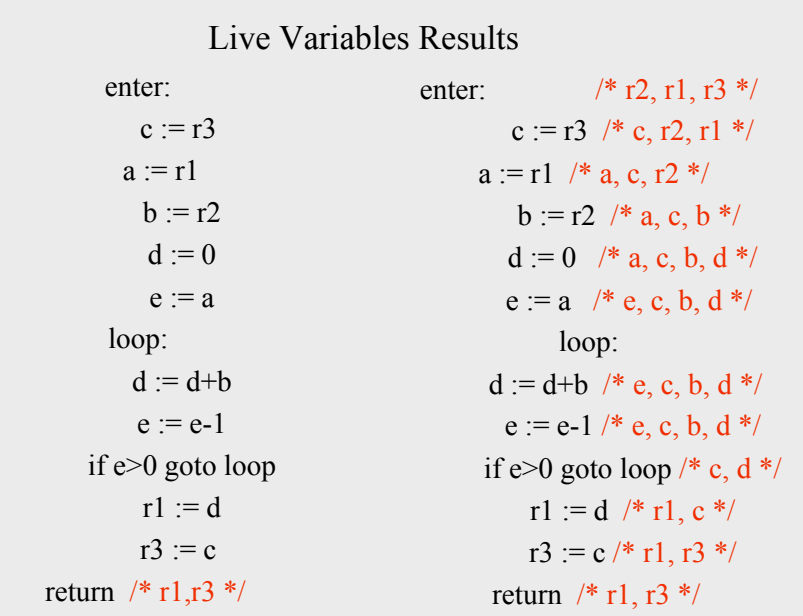

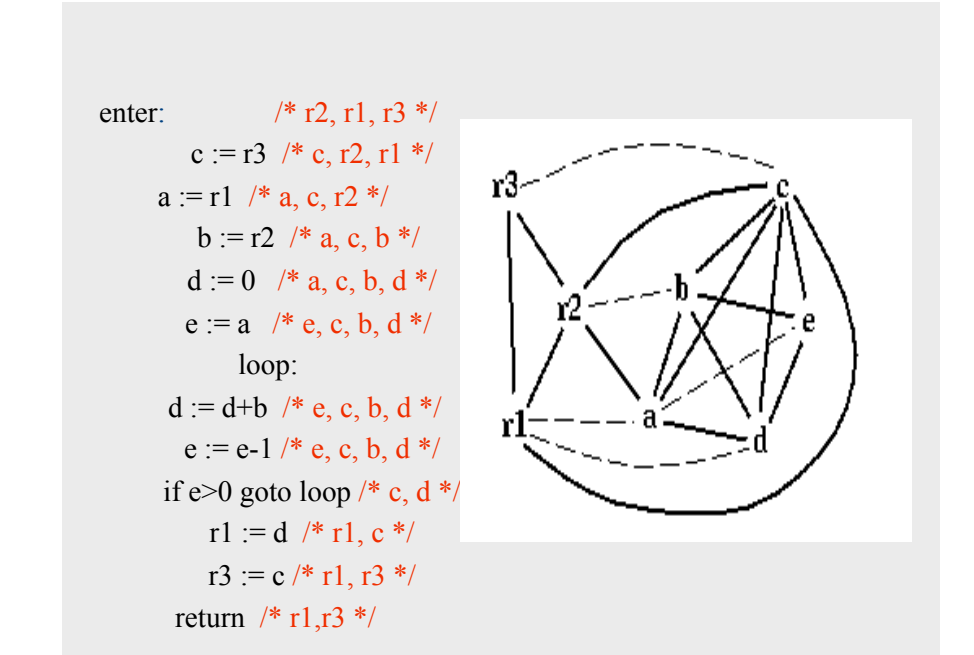

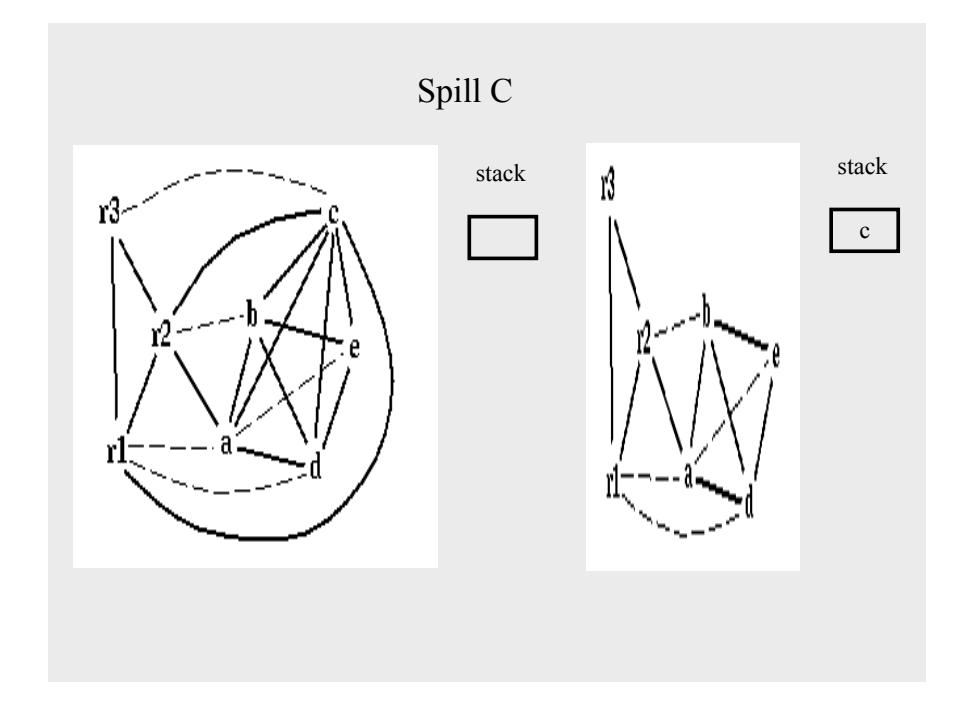

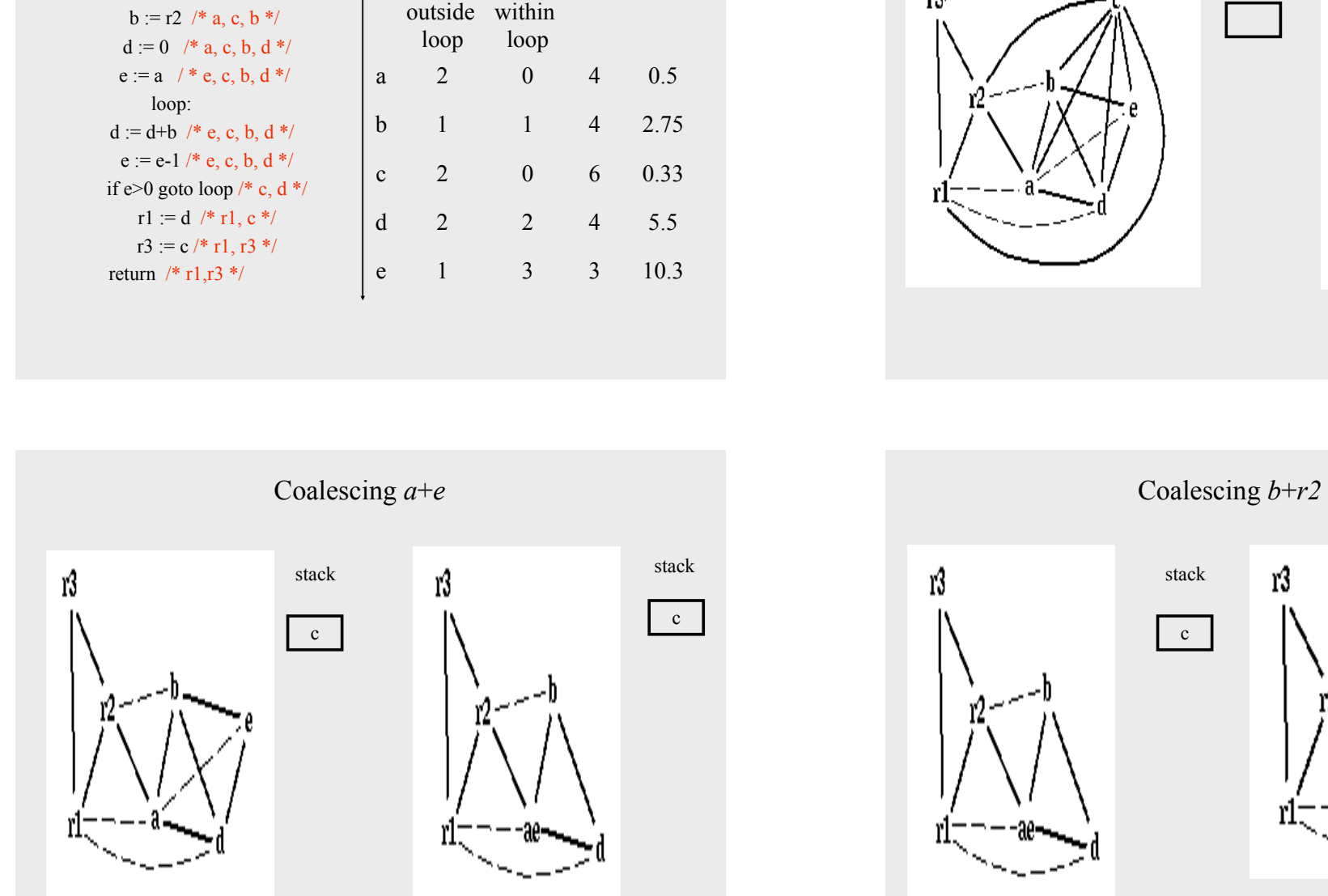

use+ def

use+ def

spill priority =  $(uo + 10 vi)/deg$ 

deg spill

priority

enter:  $/* r2, r1, r3 */$ 

 $a := r1$  /\* a, c, r2 \*/

 $c := r3 \neq c, r2, r1 \neq 0$ 

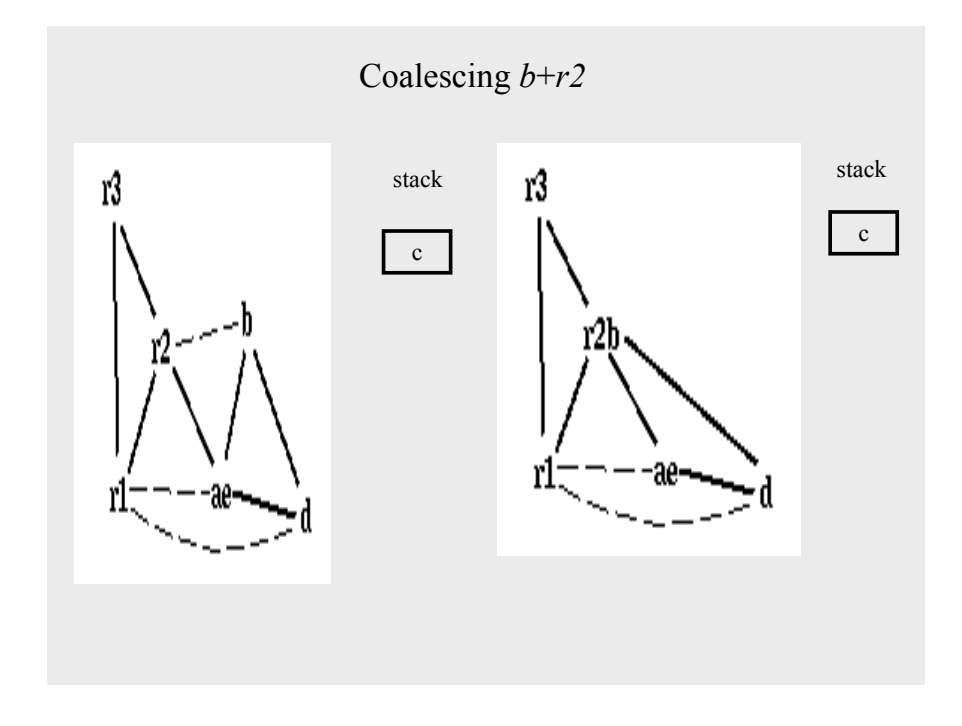

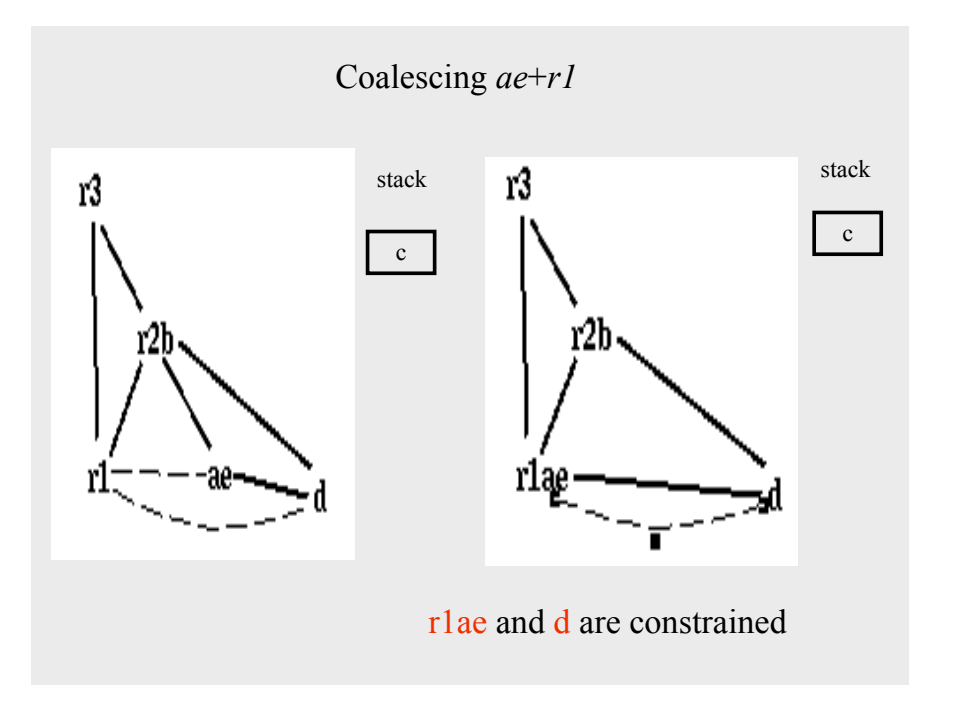

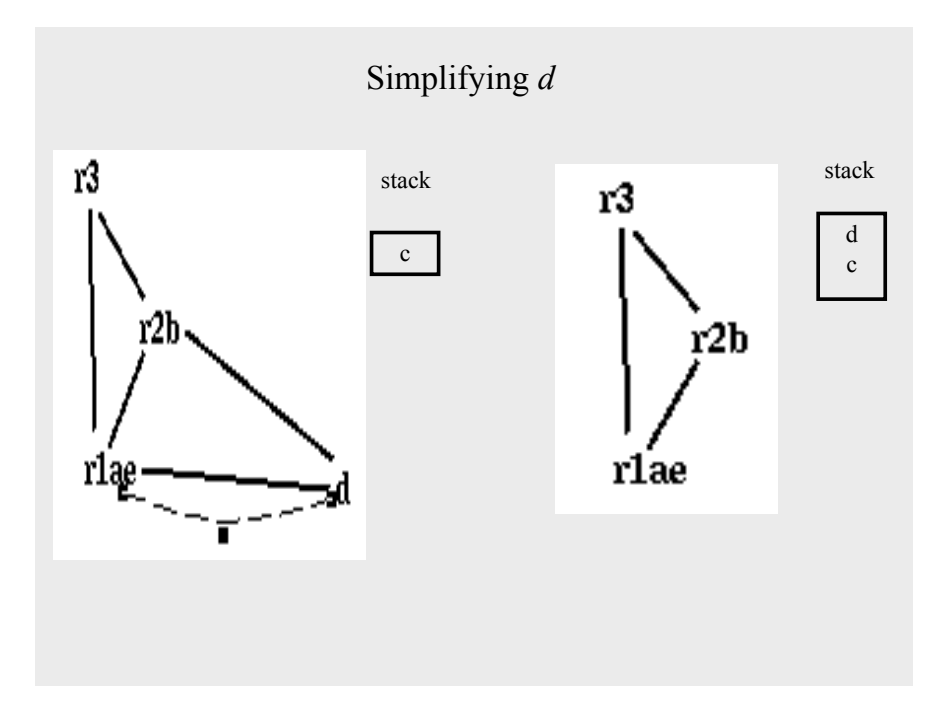

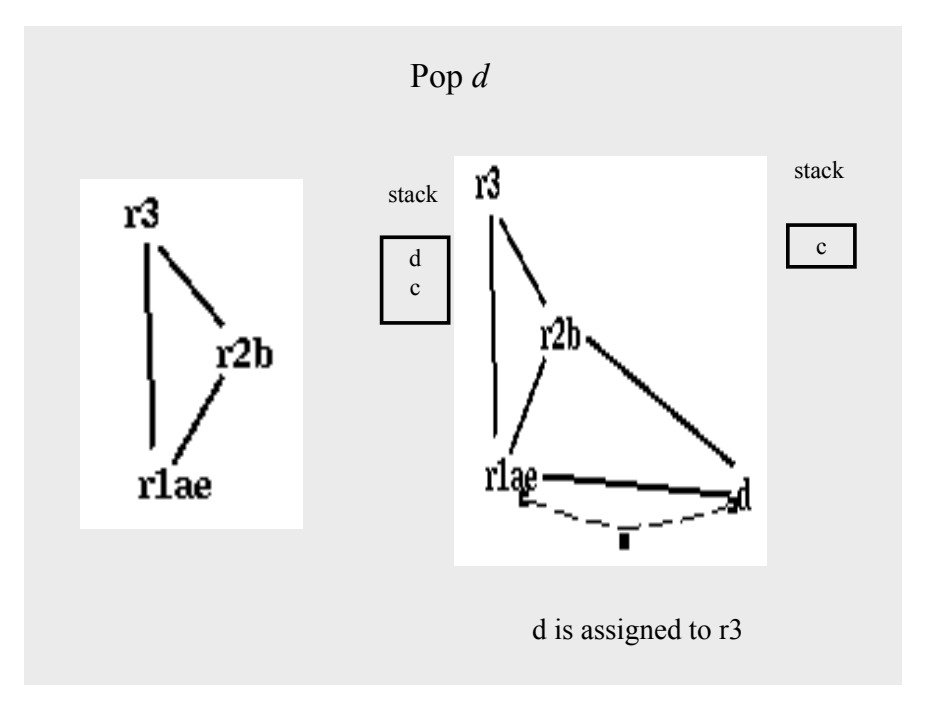

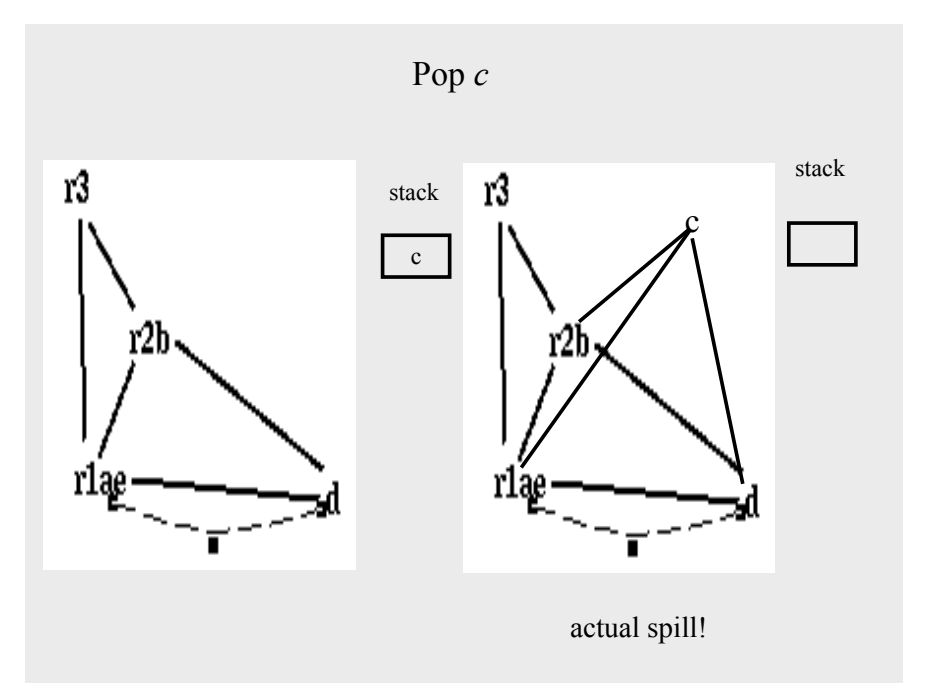

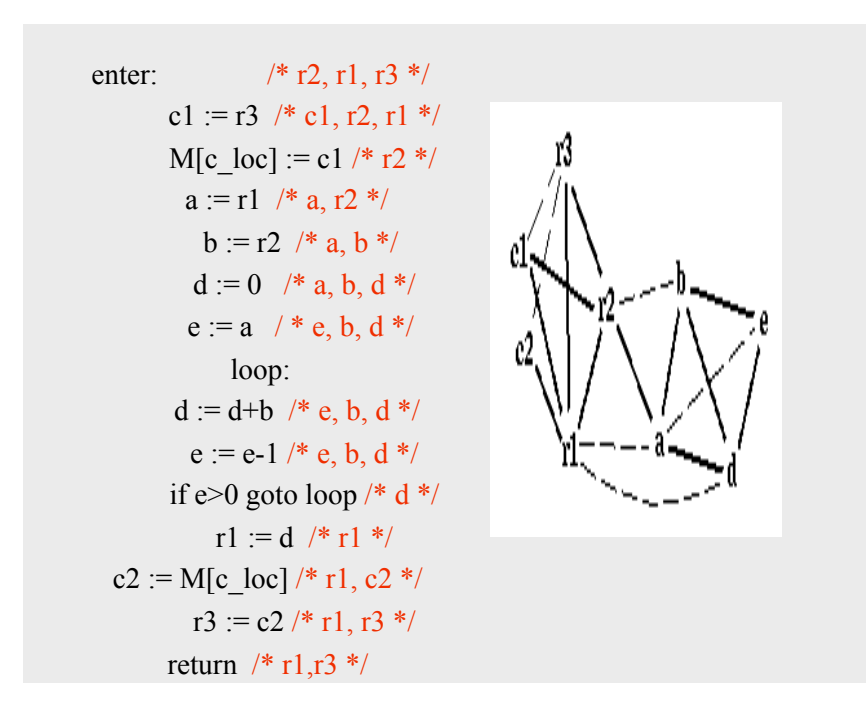

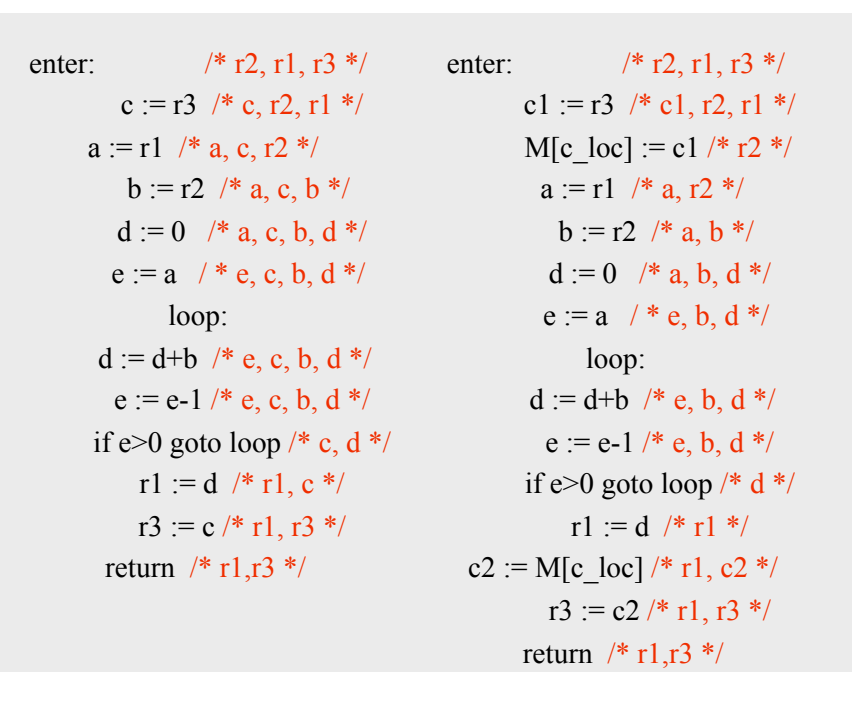

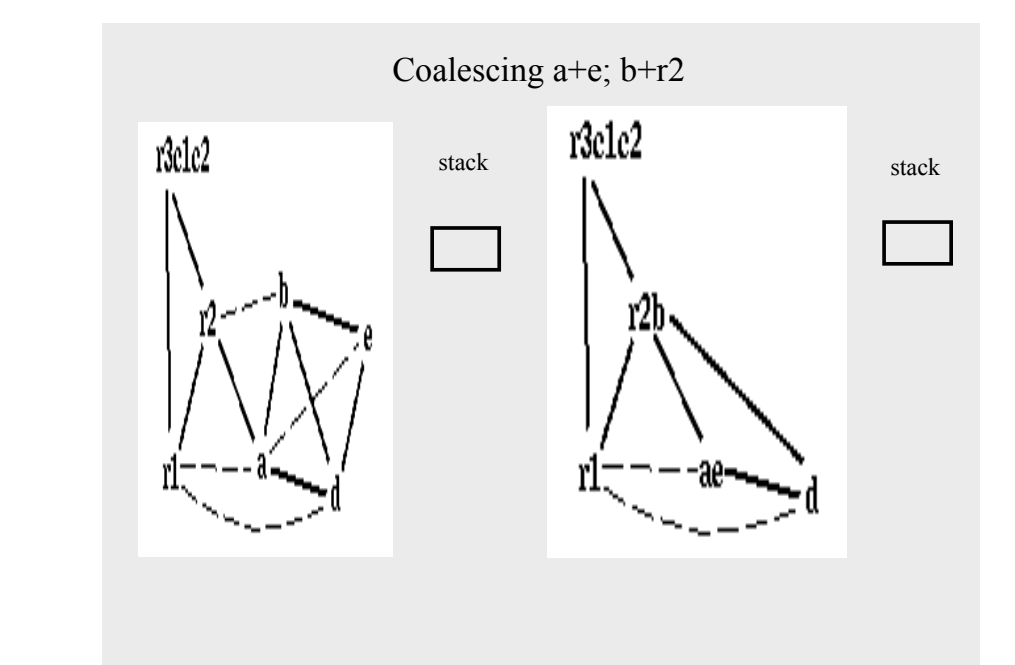

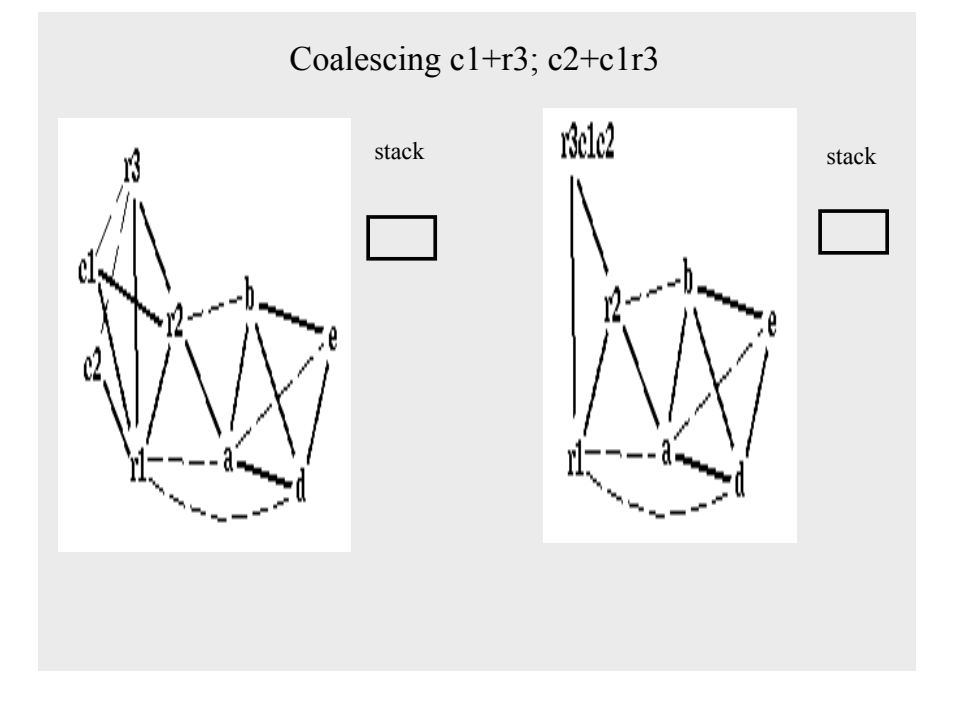

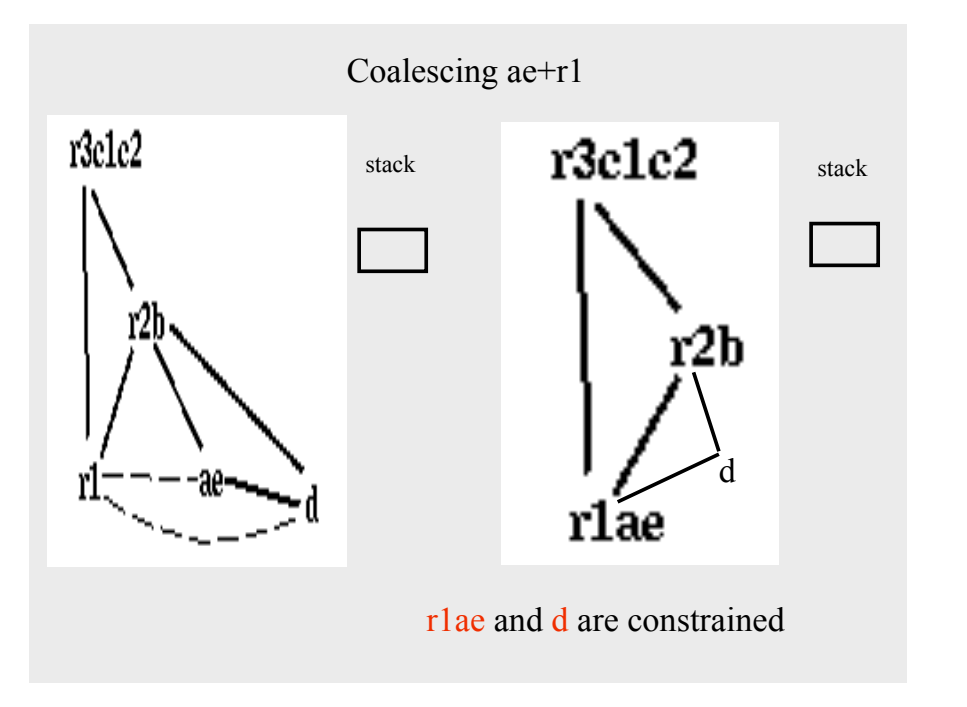

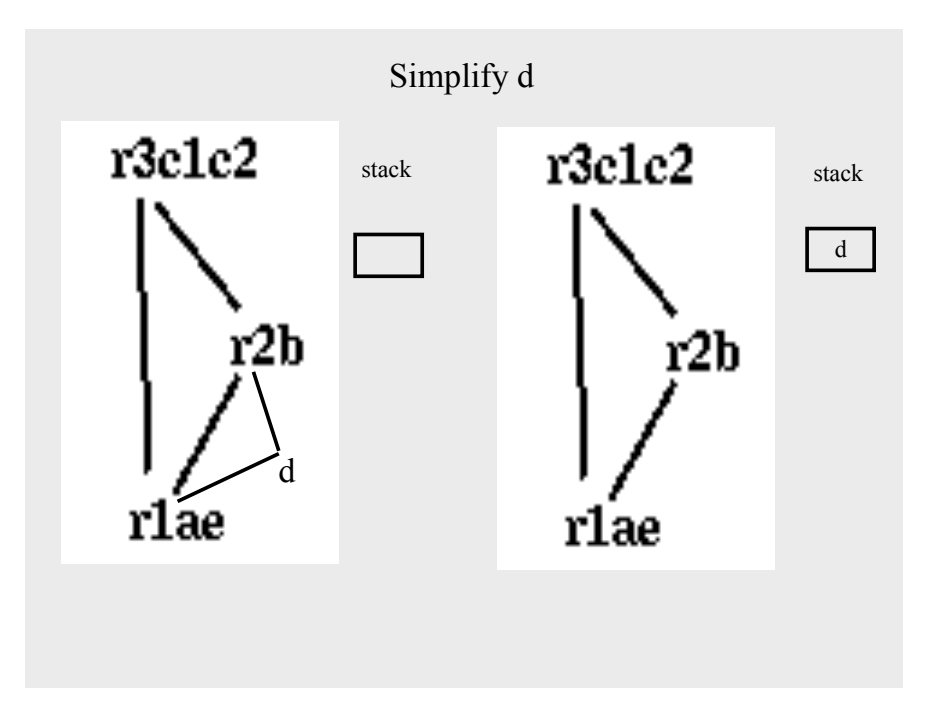

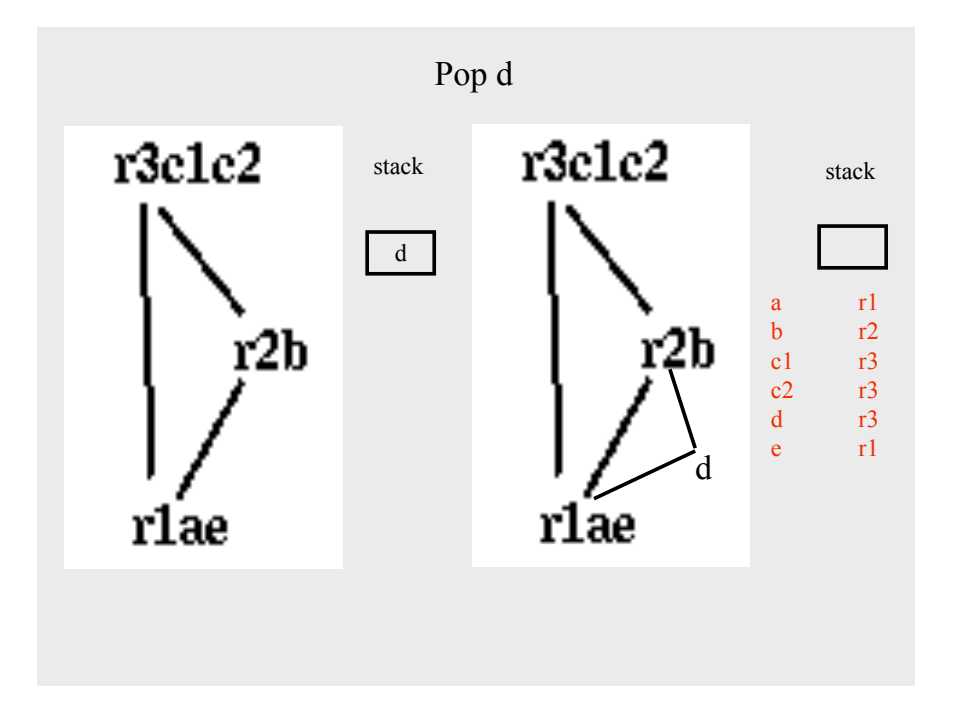

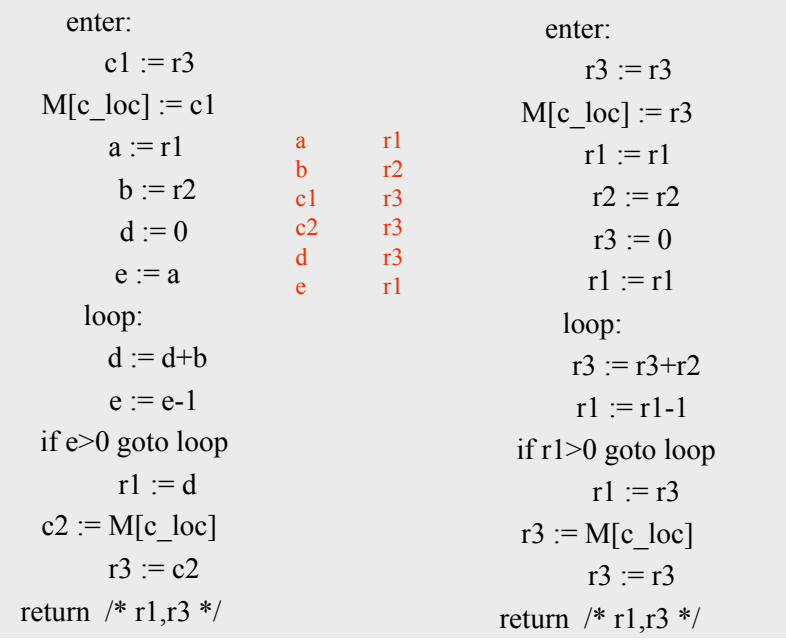

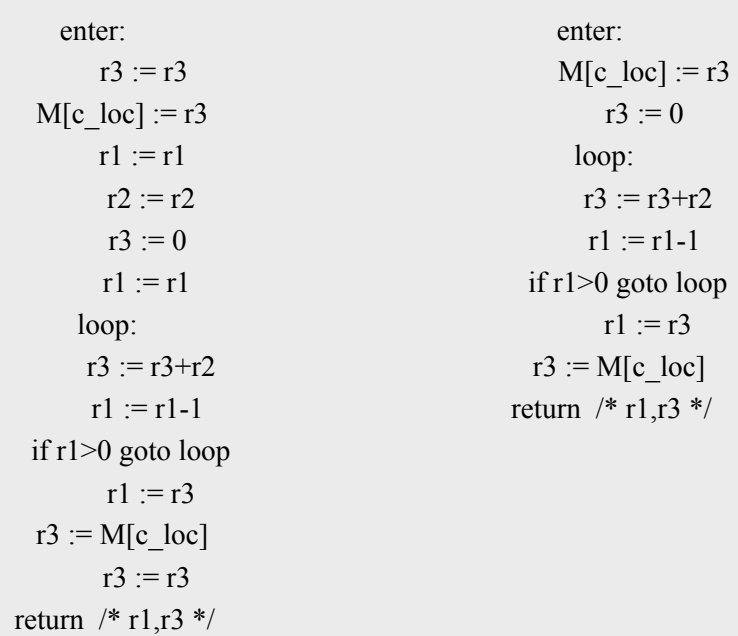

#### Interprocedural Allocation

- Allocate registers to multiple procedures
- Potential saving
	- caller/callee save registers
	- Parameter passing
	- Return values
- But may increase compilation cost
- Function inline can help

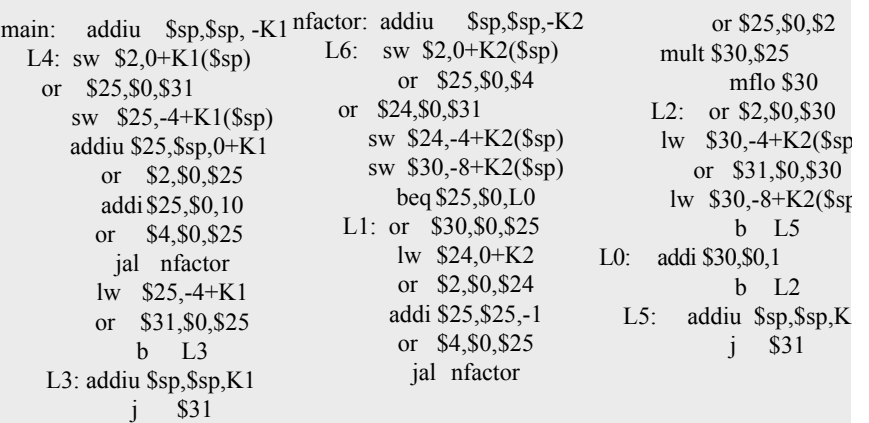

#### Summary

- Two Register Allocation Methods
	- Local of every IR tree
		- Simultaneous instruction selection and register allocation
		- Optimal (under certain conditions)
	- Global of every function
		- Applied after instruction selection
		- Performs well for machines with many registers
		- Can handle instruction level parallelism
- Missing
	- Interprocedural allocation

## Challenges in register allocation

- Registers are scarce
	- Often substantially more IR variables than registers
	- Need to find a way to reuse registers whenever possible
- Registers are complicated
	- x86: Each register made of several smaller registers; can't use a<br>register and its constituent registers at the same time
	- x86: Certain instructions must store their results in specific registers; can't store values there if you want to use those<br>instructions
	- MIPS: Some registers reserved for the assembler or operating system
	- Most architectures: Some registers must be preserved across<br>function calls

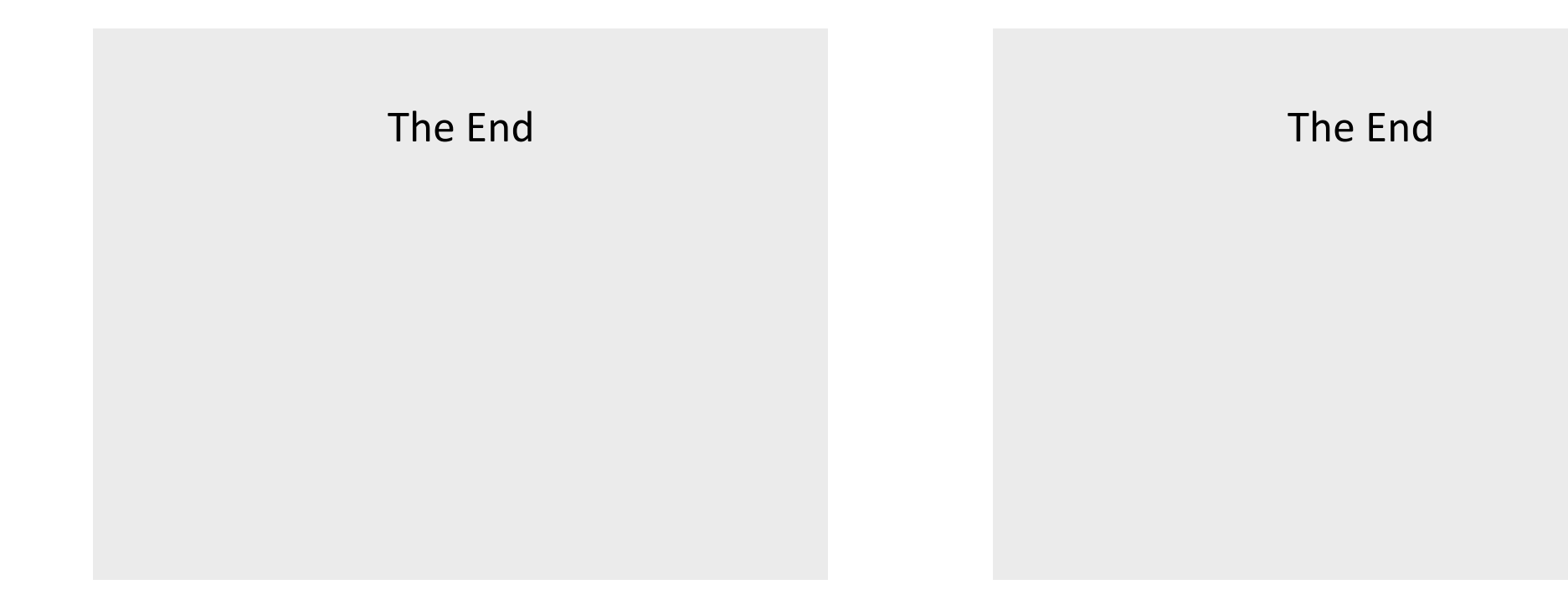